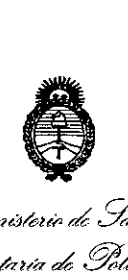

*JIkUJkU;-'* de Salud *.9::Mhttá,:d .9ftfhm.:J ~t'(h .... (hl (::...hóÚU(/Ñ 0,4 ,l/g/ ev/6T "\_xXJI': ../ll. <.-XY.J.*

### **DISPOSICIÓN Nº 3762**

12 MAY 2015

### BUENOS AIRES,

VISTO el Expediente Nº 1-47-3110-001125/14-8 del Registro de esta Administración Nacional de Medicamentos, Alimentos y Tecnología Médica (ANMAT), y

### CONSIDERANDO:

Que por las presentes actuaciones la firma Medtronic Latin America Inc. solicita la autorización de modificación del Certificado de Inscripción en el RPPTM NO PM-1842-37, denominado: Marcapaso implantable bicameral digital, marca Medtronic.

Que lo solicitado se encuadra dentro de los alcances de la Disposición ANMAT N° 2318/02, sobre .el Registro Nacional de Productores y Productos de Tecnología Médica (RPPTM).

Que la documentación aportada ha satisfecho los requisitos de la normativa aplicable.

Que la Dirección Nacional de Productos Médicos ha tomado la intervención que le compete.

Que se actúa en virtud de las facultades conferidas por los Decretos N° 1490/92 Y 1886/14.

### Por ello;

EL ADMINISTRADOR NACIONAL DE LA ADMINISTRACIÓN NACIONAL DE MEDICAMENTOS, ALIMENTOS Y TECNOLOGÍA MÉDICA DISPONE:

ARTÍCULO 10.- Autorízase la modificación del Certificado de Inscripción en el RPPTM NO PM-1842-37, denominado: Marcapaso implantable bicameral digital, marca Medtronic.

1

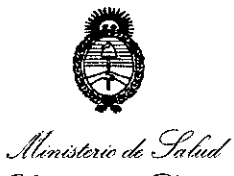

, Secretaría de Políticas Pregulación e Institutos <u>ANM AT, </u>

### DISPOSICIÓN Nº  $3762$

ARTÍCULO 2º .- Acéptese el texto del Anexo de Autorización de Modificaciones el cual pasa a formar parte integrante de la presente disposición y el que deberá agregarse al Certificado de Inscripción en el RPPTM Nº PM-1842-37.

ARTÍCULO 3º .- Regístrese; por Mesa de Entradas de la Dirección Nacional de Productos Médicos notifíquese al interesado, gírese a la Dirección de Gestión de Información Técnica para que efectúe la agregación del Anexo de Modificaciones al certificado original y entrega de la copia autenticada de la presente Disposición. Cumplido, archívese.

Expediente Nº 1-47-3110-001125/14-8

DISPOSICIÓN Nº

EA

3762  $\overline{\phantom{0}}$ 

Ing ROGELIO LOPEZ Administrador Nacional  $A.N.M.A.T.$ 

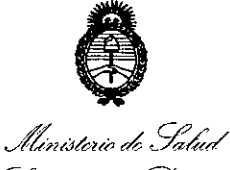

Secretaría de Políticas Piegulación e Institutos A. N.M. A.T.

### ANEXO DE AUTORIZACIÓN DE MODIFICACIONES

El Administrador Nacional de la Administración Nacional de Medicamentos, Alimentos y Tecnología Médica (ANMAT), autorizó mediante Disposición la los efectos de su anexado en el Certificado de Inscripción en el RPPTM Nº PM-1842-37 y de acuerdo a lo solicitado por la firma Medtronic Latin America Inc., la modificación de los datos característicos, que figuran en la tabla al pie, del producto inscripto en RPPTM bajo:

Nombre genérico aprobado: Marcapaso implantable bicameral digital.

Marca: Medtronic.

Disposición Autorizante de (RPPTM) Nº 6031/10.

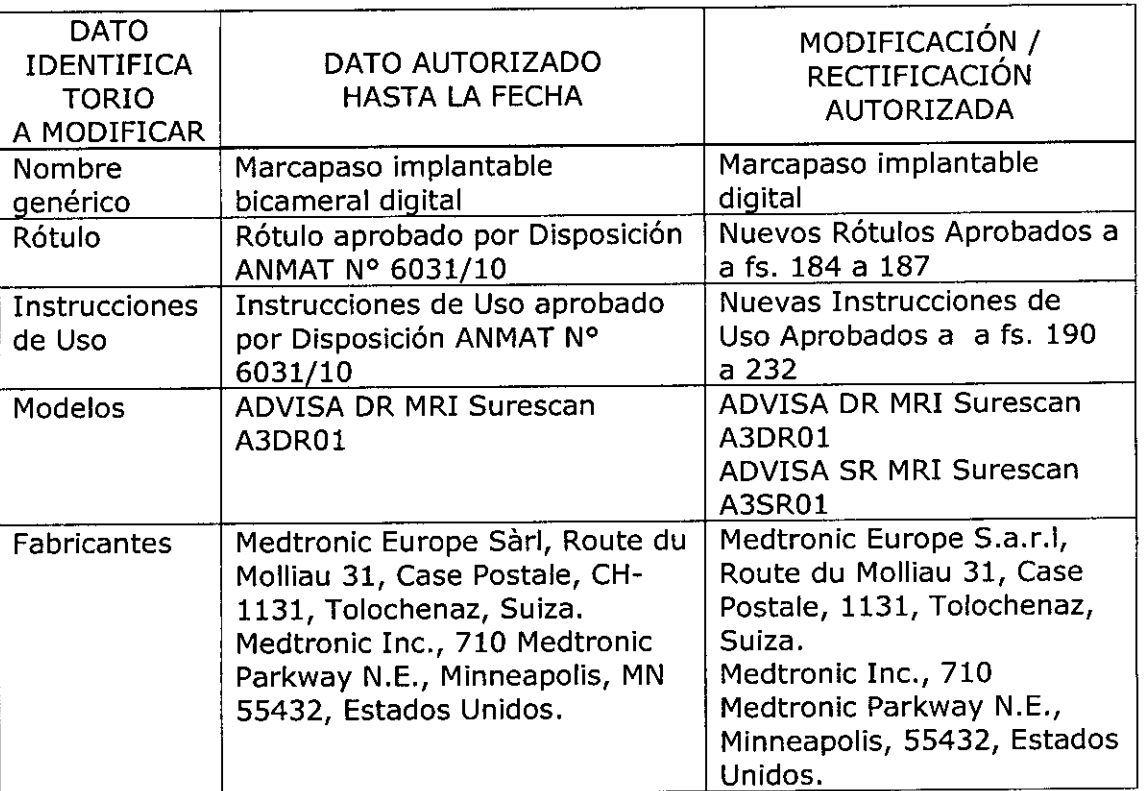

Tramitado por expediente Nº 1-47-9758-10-1.

El presente sólo tiene valor probatorio anexado al certificado de Autorización antes mencionado.

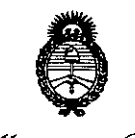

Ministerio de Salud Secretaría de Políticas Regulación e Institutos A. N. M. A. T.

Se extiende el presente Anexo de Autorización de Modificaciones del RPPTM a la firma Medtronic Latin America Inc., Titular del Certificado de Inscripción en el N° PM-1842-37,<br>12 MAY 2015 en la Ciudad de **Buenos** Aires,  $\overline{a}$ los **RPPTM** días............<sup>14</sup> . . . . . . . . . . . . . . .

Expediente Nº 1-47-3110-001125/14-8  $3762$ **DISPOSICIÓN Nº** 

7 ↖

Ing. ROGELIO LOPEZ Administrador Nacional  $A.N.M.A.T.$ 

**PROYECTO DE RÓTULO<sup>6</sup> 62** 

*1Z HAY 2075*

### **MEDTRONIC EUROPE S.a.r.I.,**

Route du Molliau 31, Case postale, 1131 Tolochenaz, SUIZA Y/O

### **MEDTRONIC INC.**

710 Medtronic Parkway, 55432, Minneapolis, Estados Unidos

*Importado* **porMEDTRONIC LATIN AMERICA, INC.**

Domicilio fiscal/comercial: Fondo de la legua 1044, 2 0 piso (B1640EDP) Martínez, Partido de San Isidro

Te!. +54-11-48985700

### **A** Medtronic

### **ADVISA DR MRI Surescan A3DROl**

**.OAE-DDDR**

 $\mathbb{Z}$ 

<sup>ד</sup>טגוס

 $\boldsymbol{q}$ 

)

### **Marcapaso implantable bicameral digital .**

CONTENIDO: 1 marca paso implantable y 1 llave dinamométrica.

CONDICIÓN DE VENTA:

PRODUCTO ESTÉRIL

SERIE N°

FECHA DE VENCIMIENTO

. PRODUCTO DE UN SOLO USO. No reutilizar.

No utilizar si el envase está dañado

Rango de conservación entre -18° C y 55° C.

O /241

*Lea las Instrucciones de Uso.* Ésterilizado por óxido de etileno.

DT: Andrea Valentina Rodriguez, Farmacéutica M.N. 14045 AUTORIZADO POR LA ANMAT PM-1842-37

EDTRONIC VATINAMERICA, INC.

**Andrea Rodriguez<br>Andrea Rodriguez<br>REPRESENTANTE LEGAL** 

**ANDREA RODAIGUEZ DIRECTORA / ECNICA**  $M.N. 14045$ MEDTRONIC LATIN AMERICA, INC.

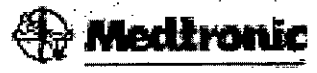

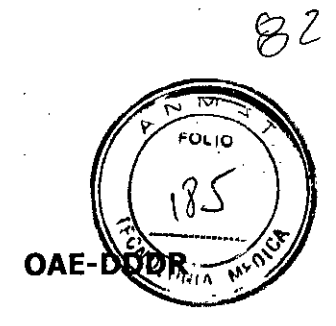

### **ADVISA DR MRI Surescan A3DR01**

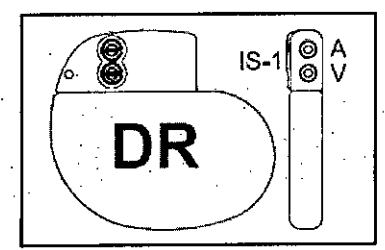

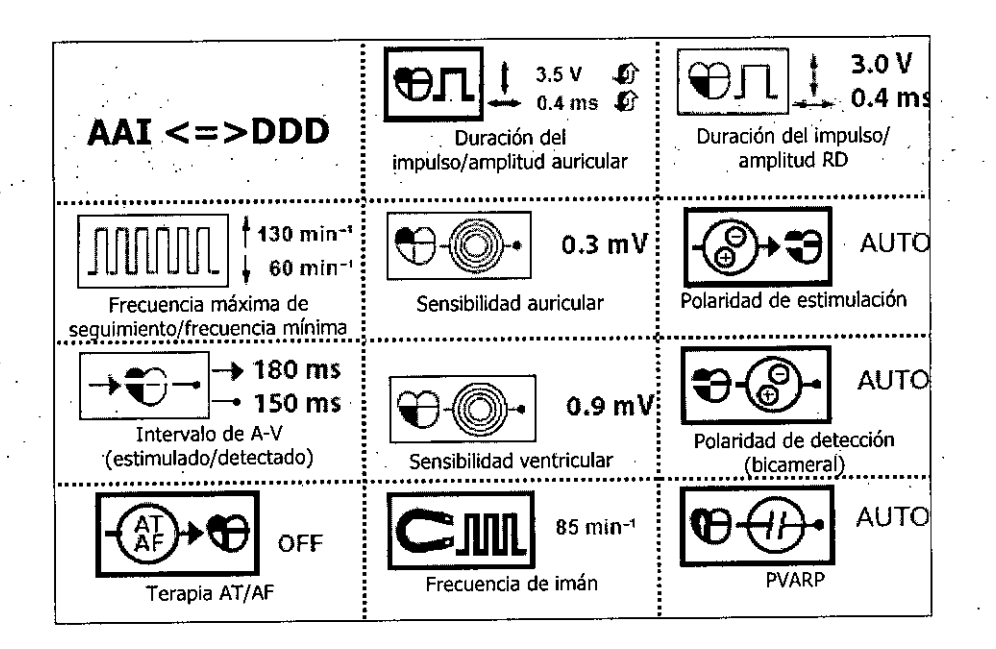

MEDTRONIC LATIN AMERICA, INC. Andrea Rodriguez

ANDREA RODRIGUEZ DIRECTORA TECNICA M.N. 14045 MEDTRONIC LATIN AMERICA, INC.

### **PROYECTO DE RÓTULO**

**3762**

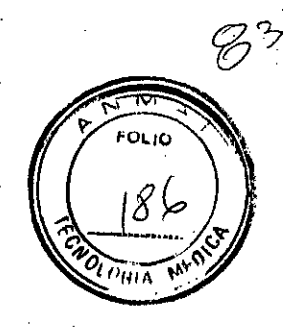

### **MEDTRONIC EUROPE S.a.r.I.,**

Route du Molliau 31, Case postale, 1131 Tolochenaz, SUIZA Y/O.

### **MEDTRONIC INC.**

710 Medtronic Parkway, 55432, Minneapolis, Estados Unidos

### *Importado* **porMEDTRONIC LATIN AMERICA, INC.**

Domicilio fiscal/comercial: Fondo de la Legua 1044, 2° piso (B1640EDP) Martínez, Partido de San Isidro

Te!. +54-11-4898 5700

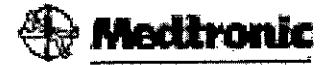

### **ADVISA SR MRI Surescan A3SROl WIR**

### **Marcapaso implantable monocameral digital**

CONTENIDO: 1 marcapaso implantable y 1 llave dinamométrica. CONDICIÓN DE VENTA: PRODUCTO ESTÉRIL SERIE N° FECHA DE VENCIMIENTO PRODUCTO DE UN SOLO USO. No reutilizar. No utilizar si el envase está dañado Rango de conservación entre -18° C y 55° C.

(Q)  $\gamma_{\rm MR}$ 

*Lea las Instrucciones de Uso.* . Esterilizado par óxido de etileno. DT: Andrea Valentina Rodriguez, Farmacéutica M.N. 14045 AUTORIZADO POR LA ANMAT PM-1842-37

**ONIC LATIN AM** Andrea Rodriguez

**RODRIGUEZ** RECTORA TECNICA 14045 M.N. **VEDTRONIC LATIN AMERICA. INC.** 

 $\beta$ u  $3762$ FOLIO **⊕ Medtronic**  $\mathfrak{g}$ **ADVISA SR MRI Surescan A3SR01 VVIR**  $\textcircled{\scriptsize{}}$  is-1 UNI ◉ **SR** Adaptive VVI  $13.5V$ AUTO.  $0.4 \text{ ms}$  $\text{JIJIL}_{\psi_{60\,\text{min}}}.$ Polaridad de detección Amplitud y anchura de pulso.  $\widehat{\mathfrak{G}}$ <sup>1</sup> Baja tasa AUTO 85 min-1 nna Frecuencia de imán Polaridad de estimulación (6)  $0.9 \text{ mV}$ Sensibilidad ANDREA RODRIGUEZ MEDTRONIC LATIN AMERICA, INC.<br>Andrea Rodriguez<br>REPRESENTANTE LEGAL **BIBECTORA TECNICA** M.N. 14045<br>MEDTRONIC LATIN AMERICA, INC.

### **PROYECTO DE INSTRUCCIONES DE USO**

 $376 <$ 

### **MEDTRONIC EUROPE S.a.r.I.,**

Route du Molliau 31, Case postale, 1131 Tolochenaz, SUIZA Y/O **. MEDTRONIC INC.**

710 Medtronic Parkway, 55432, Minneapolis, Estados Unidos

### *Importado* **porMEDTRONIC LATIN AMERICA, INC.**

Fondo de la Legua 1044, 2 <sup>0</sup> piso (B1640EDP) Martínez, Partido de San Isidro Te!. +54-11-4898 5700

### Medbronic

### **ADVISA DR MRI Surescan A3DROl**

Marcapaso bicameral digital MR condicional con tecnología SureScan (OAE-DDDR)

### **ADVISA SR MRI Surescan A3SROl**

Marcapaso monocameral digital MRcondicional con tecnología SureScan (WIR)

### **Marcapasoimplantable digital**

CONTENIDO: 1 marcapaso implantable y 1 llave dinamométrica.

CONDICIÓN DE VENTA:

PRODUCTO ESTÉRIL

SERIE Nº

FECHA DE VENCIMIENTO

PRODUCTO DE UN SOLO USO. No reutilizar.

No utilizar si el envase está dañado

Rango de conservación entre -18° C y 55° C.

 $\vec{r}$  MRI condicionada. El sistema de estimulación SureScan es seguro en el entorno MRI cuando se utiliza de acuerdo con las instrucciones contenidas en el manual técnico de SureScan.

**Nota:** No todos los dispositivos son compatibles con MRI condicionada.

*Lea las Instrucciones de Uso.*

Esterilizado por óxido de etileno.

DT: Andrea Valentina Rodriguez, Farmacéutica M.N. 14045

AUTORIZADO POR LA AMMAT PM-1842-37

**ONIC lATJNAMERlCA,** INe. Andrea Rodriguez REPRESENTANTE-LEC-Y

ANÓREA RODRIGU **DIRECTORA TEGNICA** M.N. 14045 **MEDTRONIC LATIN AMEBIOA, INC.** 

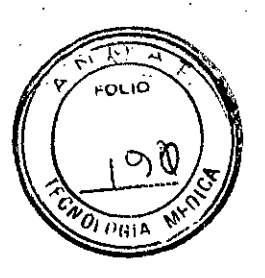

1

*(j*

### **DESCRIPCIÓN:**

El marcapaso implantable Advisa DR MRI SureScan Modelo A3DR01 y Advisa SR MRI SureScan Modelo A3SR01 de Medtronic son dispositivos cardíacos multiprogramables que montraja regulan la frecuencia cardíaca del paciente mediante la administración de terapias de estimulación antibradicardia de respuesta en frecuencia monocameral y/o bicameral y antitaquiarritmia auricular.

 $3762$ 

み

FOLIO

Sistema de estimulación MRI SureScan: Los pacientes que tengan un sistema de estimulación Advisa DR MRI SureScan Modelo A3DR01 o ADVISA SR MRI Surescan Modelo A3SR01 implantado se pueden someter a una exploración MRI siempre que el sistema cumpla los requisitos que se describen en el manual técnico de MRI SureScan de Medtronic. La función de estimulación MRI SureScan permite explorar de forma segura al paciente mientras el dispositivo continúa proporcionando la estimulación adecuada.

El sistema de estimulación Advisa DR MRI SureScan Modelo A3DR01 y ADVISA SR MRI Surescan Modelo A3SR01 incluye el dispositivo MRI SureScan de Medtronic implantado y los cables MRI SureScan de Medtronic que conectan el dispositivo al corazón del paciente. El etiquetado de los componentes de MRI SureScan incluye el símbolo de MRI SureScan.

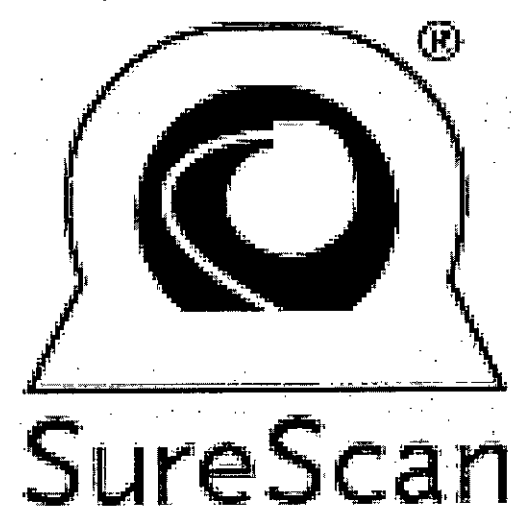

Antes de realizar un procedimiento MRI, consulte el Manual técnico de MRI de Medtronic para obtener información importante sobre los procedimientos, así como las contraindicaciones, advertencias y precauciones específicas de MRI.

Sistema del dispositivo implantable: El dispositivo Advisa DR MRI SureScan Modelo A3DR01 y los cables de estimulación constituyen la parte implantable del sistema. En la figura siguiente se muestran los principales componentes que comunican con el sistema del dispositivo implantable.

DTBONIC LATN AMERICA II<br>Andrea Rodriguez<br>REPRESENTANTE LEGAL L<sub>ameri</sub>ca inc

OREA RODRIQUEZ **DIRECTORA TECNICA** M.N. 14045 MEDTRONIC LATIN-AMERICA, INC.

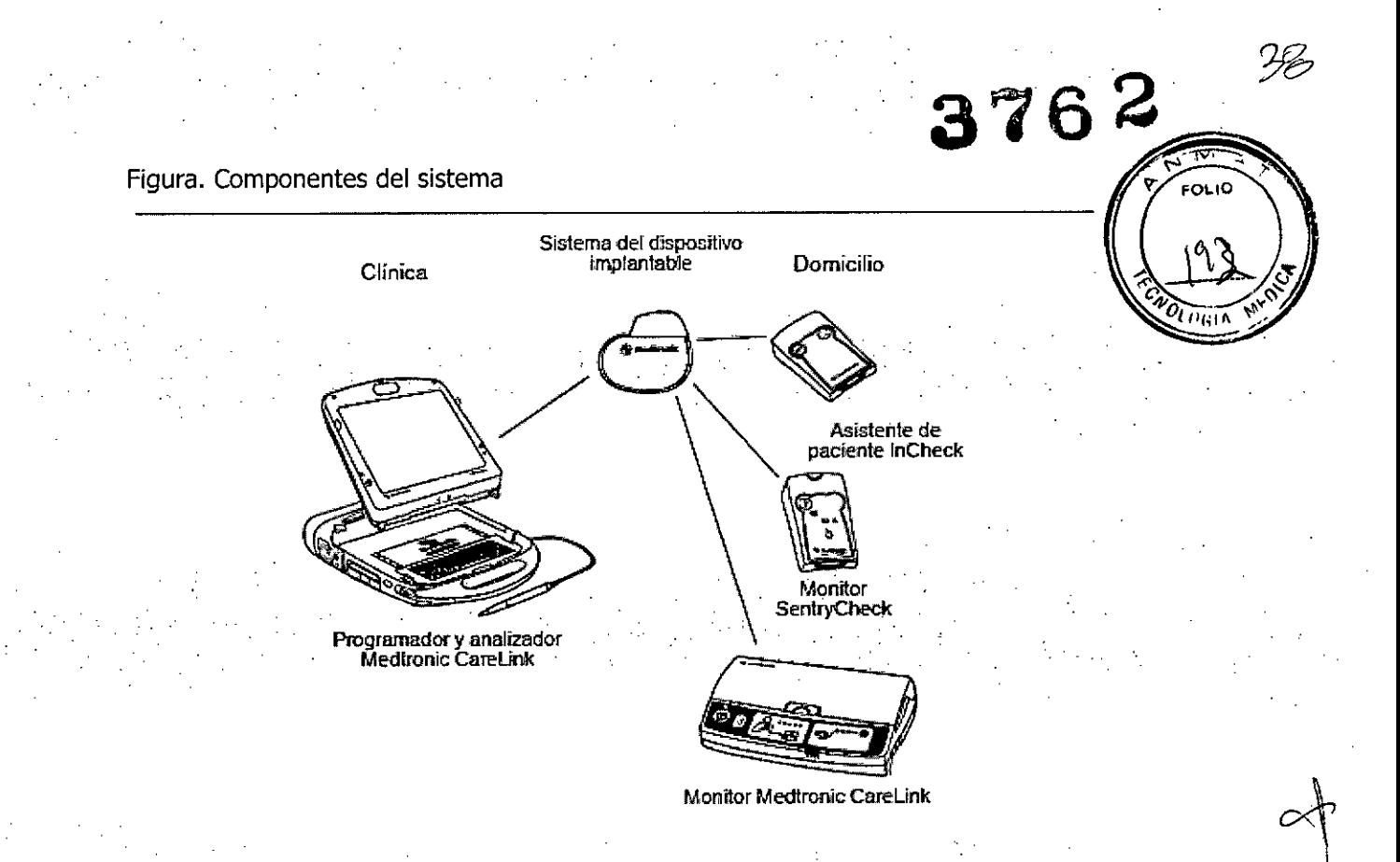

**Programador y software:** El programador y el software Medtronic. CareLink Modelo 2090 se utilizan para programar este dispositivo. Para las comunicaciones con el dispositivo deberá utilizar el cabezal de programación. Los programadores de otros fabricantes no son compatibles con los dispositivos de Medtronic, aunque no dañarán dichos dispositivos de Medtronic.

Analizador Modelo 2290: El sistema admite el uso del Analizador Medtronic CareLink Modelo 2290, un accesorio del programador Medtronic CareLink. El sistema permite que se lleven a cabo simultáneamente una sesión del dispositivo y una sesión del analizador, para poder cambiar rápidamente de una a otra sin tener que finalizarlas y reiniciarlas, así como para enviar los datos del analizador al programador.

**Monitor Medtronic CareLink Modelo 2490G:** Los pacientes que disponen de la Red Medtronic CareLink en su entorno local, pueden utilizar el Monitor Modelo 2490G y una línea telefónica doméstica para transmitir la información del dispositivo implantado al médico. Para recopilar la información del dispositivo, los pacientes colocan un cabezal de telemetría sobre el dispositivo. A continuación, el Monitor transmite la información a través de la línea telefónica doméstica a la Red CareLink, donde el centro médico pueda ver la información. Para obtener información sobre la conexión y la utilización, consulte la documentación del Monitor.

**Monitor transtelefónico:** Los pacientes pueden. utilizar un monitor transtelefónico para transmitir la información de ECG del dispositivo implantado al médico a través de una línea telefónica doméstica. Durante una sesión transtelefónica, el paciente coloca un imán sobre el

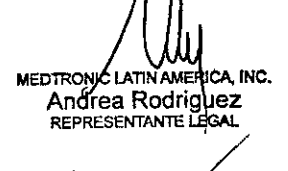

**ANDOEA COORIGUEZ ECTORA. TEC ICA** M.N. 14045 MEDTRONIC LATIN AMÉRICA, INC.

dispositivo con el fin de iniciar el funcionamiento en modo imán, lo que aroofedona temporalmente estimulación asíncrona a una frecuencia fija. Al final de la sesión, el paciente retira el imán para restablecer el estado de funcionamiento permanente del marcapaso. Para obtener información sobre la conexión y la utilización, consulte la documentación del monitor

**Asistente de paciente InCheck Madela 2696:** Las pacientes pueden utilizar el Asistente de paciente InCheck Madela 2696 para realizar las tareas siguientes:

 $3762$ 

• Iniciar el registra de datas de eventas cardíacas en la memaria del dispasitiva.

• Camprobar si el dispasitiva implantada ha detectada una taquiarritmia auricular saspechada.

**Monitor SentryCheck Modelo 2697:** Los pacientes utilizan el Monitor SentryCheck Modelo 2697 para determinar el estada de la función Manitarización del estada de líquida OptiVal en su dispasitiva implantada.

### **INDICACIONES:**

El sistema ADVISA DR y SR MRI SureScan está indicado para el restablecimiento de las frecuencias cardíacas fisialógicas, la mejara de la salida cardíaca, la prevención de síntamas a la pratección contra arritmias relacionadas con la formación de impulsos cardíacos o desórdenes de la canducción.

El dispasitiva está indicada para utilizarse en pacientes que se puedan beneficiar de la estimulación de frecuencia variable como soporte de la salida cardíaca durante los distintos niveles de actividad.

### **CONTRAINDICACIONES:**

El sistema Advisa DR MRI SureScanestá cantraindicada en las siguientes casas:

Implantación concomitante con otro dispositivo para bradicardia

Implantación concomitante con un desfibrilador automático implantable.

No se conoce ninguna contraindicación por el uso de la estimulación como modalidad terapéutica para controlar la frecuencia cardíaca. No obstante, la edad y el estado clínico del paciente pueden determinar el sistema de estimulación, el modo de funcionamiento y el procedimiento de implantación concretos utilizados por el médico.

• Las madas de respuesta en frecuencia pueden estar cantraindicadas en el casa de pacientes incapaces de tolerar frecuencias de estimulación superiores a la frecuencia mínima programada.

· La estimulación asíncrona está contraindicada en presencia (o probabilidad) de competición entre ritmas estimuladas e intrínsecas.

· La estimulación auricular monocameral está contraindicada en pacientes con una alteración de la canducción AV.

WEDTROMCLATINAMERICA.<br>Andrea Rodriguez<br>REPRESENTANTE LEGAL

ANDREA RODRIGUEZ **thectora tecnical**<br>M.N. 14045 M.N. 14945<br>MEDTRONIC LATIN AMERICA, INC.

**3762**

**FOL O** 

94

• La estimulación secuencial bicameral está contraindicada en pacientes con taquicardias supraventriculares crónicas o persistentes, como flutter o fibrilación auricular.

• La terapia ATP está contraindicada en pacientes con una vía anterógrada accesoria.

### **Contraindicaciones del sistema de estimulación SureScan**

La exploración MRI está contraindicada en pacientes con dispositivos médicos. Cables, prolongadores de cable o adaptadores de cable (activos o abandonados) implantados previamente. La exploración MRI está contraindicada en pacientes con cables abandonados o implantados previamente que no sean SureScan.

La exploración MRI está contraindicada en pacientes con cables rotos o intermitentes.

La exploración MRI está contraindicada en pacientes con un sistema de estimulación surescan que lleve implantado menos de 6 semanas.

La exploración MRI está contraindicada en pacientes con un sistema de estimulación SureScan implantado en un lugar distinto de la región pectoral izquierda o derecha. '.

La exploración MRI está contraindicada en pacientes que no tengan un sistema de estimulación SureScan completo; es decir, un dispositivo SureScan y cables SureScan auricular y/o ventricular.

La exploración MRI está contraindicada en pacientes con valores de umbral de captura de estimulación > 2,0 V a una duración del impulso de 0,4 ms.

**Nota;** Los pacientes que experimentan fibrilación auricular se pueden someter a una exploración siempre que se cumplan todos los demás requisitos previos a la exploración MRI.

La exploración MRI está contraindicada en pacientes cuyo dispositivo se vaya a programar en un modo de estimulación asíncrona cuando MRI surescan está activada y que tengan estimulación diafragmática a una salida de estimulación de 5,0 V Y una duración del impulso de 1,0 ms.

La exploración MRI está contraindicada en pacientes con un valor de impedancia del cable < 200  $\Omega$  o > 1500  $\Omega$ .

Un paciente que tenga un sistema de estimulación SureScan implantado no se debe colocar de lado dentro del cilindro MRI. Esta posición, que se denomina decúbito lateral, está contraindicada para todas las exploraciones MRI.

El uso de bobinas de sólo transmisión locales o de bobinas de transmisión y recepción locales colocadas directamente sobre el sistema de estimulación no se ha estudiado y.está contraindicado.

### **ADVERTENCIAS, MEDIDAS PREVENTIVAS Y POSIBLES EVENTOS ADVERSOS; Advertencias y medidas preventivas generales**

Antes de realizar una exploraçión MRI, consulte el manual técnico de SyreScan para ver las advertencias y medidas prevențivas específicas de MRI.

EDTRONIC UYTIN AMERICA, INC. Andrea Rodriguez REPRESENTANTE LEG

**ANDRE'A ItODA'GOEZ bIR£CTORA TECNICA M.N. 14045** MEDTRONIC LATIN AMERICA, INC.

FOLID

Anticoagulación: El uso del dispositivo no debería modificar la aplicación de los prorocolos anticoagulación establecidos.

**Aislamiento eléctrico durante la implantación:** No permita que el paciente esté en **tortactol** \ \ con equipos eléctricos con toma de tierra que puedan producir fugas de corriente eléctrica di la implantación. Las fugas de corriente eléctrica podrían inducir taquiarritmias que den como resultado la muerte del paciente.

**Equipo de desfibrilación externo:** Tenga un equipo de desfibrilación externo a mano para su uso inmediato siempre que puedan ocurrir o se induzcan intencionadamente taquiarritmias durante las pruebas del dispositivo, los procedimientos de implantación o las pruebas posteriores a la implantación.

**Compatibilidad de los cables:** No utilicecables de otros fabricantes cuya compatibilidad con 105 dispositivos de Medtronic no esté demostrada. Si un cable no es compatible con un dispositivo de Medtronic puede producirse una subdetección de la actividad cardíaca, una falta de administración de la terapia necesaria o una conexión eléctrica intermitente o con fugas.

El sistema de estimulación SureScanincluye un dispositivo SureScan conectado a cables SureScan. Antes de realizar una exploración MRI, consulte el manual técnico de SureScan para obtener información adicional.

### **Advertencias y medidas preventivas sobre el sistema de estimulación SureSCan** J+, **específicas de radiología** -;\1"

### **Requisitos del equipo MRI**

Los requisitos del equipo MRI listados en esta sección se deben cumplir durante todas las exploraciones MRI realizadas en pacientes que lleven un sistema de estimulación SureScan. Si no está seguro de las prestaciones de su aparato MRI, póngase en contacto con su fabricante.

**Características de funcionamiento de los equipos MRI compatibles:** Se ha evaluado la seguridad y la fiabilidad del sistema de estimulación SureScan para la exploración de pacientes mediante un equipo MRI con las siguientes características de funcionamiento:

- equipo de formación de imágenes por resonancia magnética con protones de hidrógeno y un campo magnético estático de 1,5 T
- $\bullet$  frecuencia de excitación RF aproximada de 64 MHz en un campo magnético estático de 1,5 T
- imán cilíndrico, sistemas MRI glínicos
- sistemas con gradientes con/una rapidez de respuesta del gradie te máxima por eje de 200  $T/m/s$  o menos.

MEDIROWS LATIN AMERICA, INC. TRONG LATIN AMERICAL

**ANDREA ROORIGUEZ** *<u>UIRECTORA TECNICA</u>* **M.N, <sup>14045</sup>** *'~7m*

### **Requisitos de la exploración MRI 3762**

**Potencia de radiofrecuencia (RF) de MRI:** El SAR de cuerpo completo informado/po equipo MRI debe ser  $\leq$  2,0 W/kg. El SAR de cabeza informado por el equipo MRI debe so W/kg.

### **Seguridad del paciente durante la exploración MRI**

**Preparación para el rescate del paciente:** Tenga un desfibrilador externo disponible durante la exploración MRI.

Monitorización del paciente: Durante la exploración MRI, se debe monitorizar continuamente la función hemodinámica del paciente utilizando al menos uno de los siguientes sistemas de monitorización:

- electrocardiografía
- pulsioximetría
- mediciones no invasivas de la tensión arterial

Nota: Si durante la exploración MRI se pone en peligro la función hemodinámica del paciente, interrumpa la exploración MRI y tome las medidas adecuadas para restaurar la función hemodinámica.

### **Calidad de la imagen**

Si el dispositivo o los cables SureScan están dentro del área de interés de la imagen o cerca de ella, se puede poner en peligro la calidad de la imagen MRI.

### **Advertencias y precauciones sobre el sistema de estimulación SureScan específicas de cardiología**

#### **Requisitos del equipo cardíaco**

**Restricciones de configuración:** La seguridad' del paciente durante las exploraciones MRI requiere que el sistema implantado conste, solamente de un 'dispositivo SureScan y ambos cables SureScan auricular y ventricular. Cualquier otra combinación puede suponer un peligro para el paciente durante las exploraciones MRI.

**Estimulación competitiva:** Si se selecciona un modo de estimulación MRI SureScan asíncrono, tenga en cuenta que algunos pacientes pueden ser susceptibles a arritmias cardíacas inducidas por estimulación competitiva. Para estos pacientes, es importante seleccionar en primer lugar una frecuencia de estimulación MRI SureScan que impida la estimulación competitiva y reducir después al mínimo la duración de la operación de estimulación asíncrona. Para obtener más información, póngase en contacto con el representante de Medtronic.

**Comunicaciones del pacie**

MEDTRONIC LATIN AMERICA, INC. Andrea Rodriguez

REPRESENTANTE LEGAL

ANDREA RODRIGUEZ RECTORA TECNICA M.N. 14045 MEDIRONIC LATIN AMERICA, INC. 42

**APHIE** 

3.2

**v: fOLIO**

**•** *(Dist.)* 

**Información del sistema y registros:** Toda la información relevante sobre los componente sistema de estimulación SureScan implantado, como los nombres de modelo, números de módélo y números de serie, se debe anotar en el registro del paciente y en la pantalla Datos del padiente |  $\frac{1}{2}$  del programador.

**Requisitos de la tarjeta de identificación del paciente: Se debe proporcionar material de** referencia, como una tarjeta de identificación, a todos los pacientes que lleven un sistema de estimulación SureScan implantado.

Este material de referencia debe indicar que el paciente lleva un sistema de estimulación SureScan.

### **Explantación** y eliminación

Tenga en cuenta la información siguiente relacionada con la explantación y la eliminación del dispositivo:'

- Explante el dispositivo implantable después del fallecimiento del paciente. En algunos países, es obligatorio explantar los dispositivos implantabies que funcionan con baterías debido a . cuestiones medioambientales; infórmese acerca de la normativa local. Además, siel dispositivo se somete a temperaturas de incineración o cremación, puede explotar.
- Los dispositivos implantables de Medtronic están destinados a un solo uso. No reesterilice ni vuelva a implantar los dispositivos explantados.
- Devuelva los dispositivos explantados a Medtronic para su análisis y eliminación. Consulte las direcciones de correo en la contraportada.

### **Instrucciones de manipulación** y almacenamiento

Siga cuidadosamente estas pautas cuando manipule o almacene el dispositivo.

**Comprobación y apertura del envase:** Antes de abrir la bandeja del envase estéril compruebe que no haya señales de daños que pudieran invalidar la esterilidad de su contenido.

**Si el envase está dañado:** El envase del dispositivo consta de una bandeja exterior y una bandeja interior. No utilice el dispositivo ni los accesorios si la bandeja exterior del envase está mojada, pinchada, abierta o dañada. Devuelva el dispositivo a Medtronic porque la integridad del envase estéril o la funcionalidad del dispositivo pueden haber resultado afectadas. Este dispositivo no está diseñado para reesterilizarse.

**Esterilización:** Medtronic ha esterilizado el contenido del envase con óxido de etileno antes de su envío. Este dispositivo es de un solo uso y no se debe volver a esterilizar.

**MEDIRONIC LATIN AMERICA, INC.** Andrea Rodriguez REPRESENTANTE LEGAL

FEA RODRIGUEZ DIRECTORA TECNICA M<sub>N</sub>  $14045$ MEDTRONIC LATIN AMERICA, INC.

.. .... /",

.. . ~ .~II

**Temperatura del dispositivo:** Deje que el dispositivo alcance la temperatura ambiente antes..de programarlo o implantarlo. Una temperatura del dispositivo superior o inferior a la températura ambiente podría afectar a su funcionamiento inicial. RΒ

**Dispositivo golpeado:** No implante el dispositivo si se ha caído sobre una superficie una altura superior a 30 cm después de haberlo sacado de su envase.

**Inmersión en líquido -** No sumerja el dispositivo en líquido ni lave los puertos de conexión en el momento del implante. En caso contrario, el rendimiento del dispositivo y del sistema de cables . podría verse afectado de un modo negativo.

**Fecha "No utilizar después de":** No implante el dispositivo una vez pasada la fecha "No utilizar después de", ya que podría reducirse la vida útil de la batería.

**Para un solo uso:** No reesterilice y vuelva a implantar un dispositivo explantado.

#### **Conservación del dispositivo**

**Evitar los imanes:** Para evitar daños en el dispositivo, guárdelo en un lugar limpio alejado de imanes, kits que contengan imanes y cualquier otra fuente de interferencias electromagnéticas. Límites de temperatura: Almacene y transporte el envase a temperaturas entre -18 °C y +55 °C. Podría producirse una reinicialización eléctrica a temperaturas inferiores a −18 °C. La vida útil del dispositivo puede disminuir y su rendimiento resultar afectado a temperaturas superiores a +55  $^{\circ}$ C.

### **Evaluación y conexión de los cablés )**

**MEDTRONIC!** 

**Andrea Rodriguez<br>REPRESENTANTE LEGAL** 

Consulte en los manuales técnicos de los cables las instrucciones y precauciones específicas sobre su manipulación.

El sistema MRI Sure5can de Medtronic incluye un dispositivo MRI SureScan de Medtronic conectado a cablesMRI SureScan de Medtronic. **Antes de realizar un procedimiento MRI, consulte el manual técnico de MRI SureScan** para obtener información adicional.

**Llave dinamométrica:** Utilice únicamente la llave dinamométrica que se suministra con el dispositivo. Esta llave está diseñada para que no se produzcan daños en el dispositivo por un apriete excesivo de los tornillos de fijación. Otras llaves dinamométricas (como las llaves de mango azul o en ángulo recto) tienen capacidades de torsión superiores a las que puede tolerar el conector del cable.

**Conexión de los cables:** Tenga en cuenta la siguiente información cuando conecte el cable y el dispositivo:

- $\bullet$  Tape los cables abando $h$ ados para que no transmitan señales eléct $\sharp$ icas.
- $\bullet$  Tape todos los puertos de conexión no utilizados para proteger el dispositivo.

**INDREA** RODRIGUEZ directora tecnica M.N. 1404 $\leq$ MEDTRONIC LATIN AMERICA, INC.

• Compruebe las conexiones de los cables. Las conexiones de cables sueltas pueden der recino $\sum_{f \text{ or } f}$ resultado una detección inadecuada y que no se administre la terapia antiarritmia.

**3762**

 $\sqrt[3]{-1/3}$ 

IVCI.

 $45$ 

### **Funcionamiento del dispositivo** *"'o,Oti,. ",~~*

Advertencia: Se pueden utilizar cables bipolares o monopolares con el dispositivo Advisa DR MRT SureScan, pero si se usan cables que no sean SureScan bipolares, las exploraciones MRI estarán contraindicadas para el sistema. Antes de realizar una exploración MRI, consulte el manual técnico de SureScan para obtener información adicional.

**Accesorios:** Utilice este dispositivo exclusivamente con accesorios, piezas sometidas a desgaste y piezas desechables que hayan sido probados con respecto a estándares técnicos y que hayan demostrado ser seguros por una agencia de pruebas aprobada.

**Control de captura auricular (solo Advisa DR):** La función Control de captura auricular no permite ajustar las salidas auriculares en valores superiores a 5,0 V o 1;0 ms. Si el paciente requiere una salida de estimulación auricular superior a 5,0 V o 1,0 ms, programe manúalmente la amplitud y la duración del impulso auricular. Si un cable se desplaza parcial o totalmente, es posible que el Control de captura auricular no impida la pérdida de captura.

**Estabilización del cable auricular (solo Advisa DR):** No programe la detección de TA/FA en Activada ni active las terapias ATP auriculares automáticas hasta que el cable auricular se haya estabilizado (aproximadamente un mes después de la implantación). Si el cable auricular se descoloca <sup>y</sup> se desplaza al ventrículo, el dispositivo podría detectar incorrectamente TA/FA, *J* administrar ATP auricular en el ventrículo y posiblemente inducir una taquiarritmia ventricular . peligrosa para el paciente.

**Indicadores de estado del dispositivo:** Si aparece alguno de los indicadores de estado del dispositivo (como Reinicialización eléctrica) en el programador tras la interrogación del dispositivo, . informe inmediatamente al representante de Medtronic. Si se muestran dichos indicadores de estado del dispositivo, es posible que las terapias no estén disponibles para el paciente.

**Efectos de la detección de miopotenciales en configuraciones de estimulación** monopolar: En configuraciones de detección monopolar, puede que el dispositivo no distinga los miopotenciales de las señales cardíacas. Esto puede provocar una pérdida de estimulación por inhibición. Además, la detección auricular monopolar en modos de seguimiento auricular puede provocar frecuencias de estimulación ventricular elevadas.

Para resolver estas situaciones, se puede programar el dispositivo para que sea menos sensible (utilizando valores de sensibilidad más altos), pero debe haber un equilibrio entre el nivel de sensibilidad y la posibilidad de subdetectar señales cardíacas verdaderas,

MEDTRONIC LATIN AMERICA, INC. Andrea Rodriguez REPRESENTANTE

ANDREA RODRIGUEZ **DIRECTORA TECNICA** M N. 14045 MEDTRONIC LATIN AMERICA, INC.

**3762'**

Normalmente este equilibrio se consigue con facilidad para la detección ventricular mediantegar uso de valores de sensibilidad alrededor de 2,8 mV, pero puede ser difícil de lograr para-la detección auricular debido a que las amplitudes de onda P son más pequeñas.  $\|\cdot\|$   $\in$   $\infty$   $\theta$ 

Reinicialización eléctrica: La reinicialización eléctrica puede ser debida a la ex**resista**n  $\mathbf{P} = \mathbf{P} \mathbf{P} = \mathbf{P} \mathbf{P} = \mathbf{P$ temperaturas inferiores a  $-18$  °C o a campos electromagnéticos potentes. Aconseje a los pacientes que eviten los campos electromagnéticos potentes. Observe los límites de temperatura de almacenamiento para evitar la exposición del dispositivo a temperaturas bajas. Si ocurre una reinicialización parcial, la estimulación se reanuda en el modo programado con muchos de los ajustes programados retenidos. Si ocurre una reinicialización total, el dispositivo funciona en el modo WI a 6S min-1. La reinicialización eléctrica se indica mediante un mensaje de advertencia del programador que se muestra inmediatamente durante la interrogación. Para restablecer el funcionamiento anterior del dispositivo es necesario volver a programarlo. Informe a un representante de Medtronic si se ha reinicializado el dispositivo de su paciente.

**Indicador de Fin de servicio (EOS):** Sustituya el dispositivo de inmediato si se muestra un indicador EOS en el programador. El dispositivo puede perder pronto la capacidad de estimular, detectar y administrar la terapia de forma adecuada.

**Frecuencia máxima de seguimiento ampliada:** Al programar las frecuencias máximas de <sup>n</sup> seguimiento de 190, 200 o 210 min-1, cerciórese de que estas frecuencias sean apropiadas para el paciente.

Vía **bipolar falsa con cable monopolar**: Al implantar un cable monopolar, asegúrese de que el tornillo de la punta esté bien ajustado y que todos los contactos eléctricos estén sellados para que no haya fugas eléctricas. Las fugas eléctricas pueden hacer que el dispositivo identifique erróneamente un cable monopolar como bipolar, lo que se derivará en la pérdida de salida.

**Imanes:** La colocación de un imán sobre el dispositivo interrumpe la detección de taquiarritmia e inicia una estimulación antibradicardia de frecuencia fija asíncrona. El cabezal de programación contiene un imán que puede iniciar el funcionamiento en modo imán. Sin embargo, el funcionamiento en modo imán no se produce si se ha estableddo la telemetría entre el dispositivo y el programador o si MRI SureScanestá programada en Activada.

**Polaridad de estimulación:** La polaridad de estimulación debe ser bipolar para programar MRI SureScan en Activada.

**Intervención de taquicardia mediada por marcapaso (TMP):** Incluso cuando la función Intervención TMP está programada en activada, puede que las TMP sigan necesitando una intervención clínica como, por ejemplo, una reprogramación del dispositivo, una terapia farmacológica o la evalua opp del cable.

MEDTRONIC LATIN AMERICA, INC. Andrea Rodriguez, REPRESENTANTE LEGAL

.,  $\mathbf{v}^{\dagger}$ 

I

NOREA RODRIGUEZ

**DIRECTORA TECNICA** 14045 MEDTRONIC LATIN AMERICA, INC.

**Márgenes de seguridad de estimulación y** detección: La estabilidad del cable pu que disminuyan las amplitudes de detección y aumenten los umbrales de estimulación/lo que puede provocar una subdetección o pérdida de captura. Proporcione un margen de seguridad adecuado cuando seleccione los valores de los parámetros amplitud de estimulación, d impulso de estimulación y sensibilidad.

**Programadores:** Utilice únicamente los programadores y el software de aplicación de Medtronic para comunicarse con el dispositivo. Los programadores y el software de otros fabricantes no son compatibles con los dispositivos de Medtronic.

**Control de frecuencia:** Las decisiones relativas a los controles de frecuencia no se deben basar en la capacidad dei dispositivo para prevenir las arritmias auriculares.

**Modos de respuesta en frecuencia:** No programe los modos de respuesta en frecuencia para los pacientes que no toleren frecuencias superiores a la. frecuencia. mínima programada. Los modos de respuesta en frecuencia pueden causar molestias a estos pacientes.

**Control de captura VD:** La función Control de captura VD no permite programar las salidas VD en valores superiores a 5,0 V o 1,0 ms. Si el paciente requiere una salida de estimulación VD superior a 5,0 V o 1,0 ms, programe manualmente la amplitud y la duración del impulso VD. Si un cable se desplaza parcial o totalmente, es posible que el Control. de captura VD no impida la pérdida de captura.

**Valores de fábrica:** No utilice los valores de fábrica ni los valores nominales para la amplitud de~ estimulación y la sensibilidad sin comprobar que proporcionan márgenes de seguridad adecuados para el paciente.

**Modos auriculares monocamerales:** No programe modos auriculares monocamerales para pacientes que presenten una conducción nodal AV deteriorada. En estos modos no se produce estimulación ventricular.

**ConducCión retrógrada lenta y TMP:** La conducción retrógrada lenta puede inducir una taquicardia mediada por marcapaso (TMP) cuando el tiempo de conducción VA es superior a 400 ms. La programación de la intervención TMP sólo puede ayudar a prevenir la TMP cuando el tiempo de conducción VA es inferior a 400 ms.

**Comprobación de estimulación cruzada:** En el momento de la implantación y periódicamente cuando se active la terapia ATP auricular, realice una comprobación con lbs ajustes de salida ATP . auricular programados para asegurar que no se produzca captura ventricular. Esto es especialmente importante cuando el cable está colocado en la aurígula inferior.

**MEDTRONIC LATIN AMERICA, INC.** Andrea Rodriguez **REPRESENTANTE LEGAL**

**ÁNDREA RODRIGUEZ BIRECTORA TECNICA** M.N. 14045 MEDIRONIC LATIN AMERICA, INC.

,

.<br>FOLIO

seduridad. ν.

 $\left| \right|$ 

### **Pacientes que dependen de un marcapaso**

**Estimulación de seguridad ventricular:** Programe siempre la estimulación de ventricular (ESV)en activada en los pacientes que dependen de un marcapaso.

La estimulación de seguridad ventricular impide la asístole ventricular debida a una in**Nsición** inadecuada de la estimulación ventricular causada por sobredetección en ei ventrícylo.

**Modo de estimulación ODO/OVO:** La estimulación está desactivada en el modo de estimulación ODO/OVO. No programe el modo ODO/OVO para los pacientes que dependen de un marcapaso. En su lugar, utilice la prueba de ritmo subyacente para proporcionar un período breve sin soporte de estimulación.

Anulación de polaridad: No anule el indicador de verificación de polaridad con polaridad bipolar cuando haya conectado un cable monopolar. Si se anula el indicador de verificación de polaridad no habrá salida de estimulación.

 $f$ **Prueba de ritmo subyacente:** Tenga cuidado cuando utilice la prueba de ritmo subyacente para inhibir la estimulación. Cuando se inhibe la estimulación el paciente se queda sin soporte de estimulación.

### **Advertencias. medidas preventivas e instrucciones para los médicos que realizan procedimientos médicos en pacientes con dispositivos cardíacos.**

**Ablación (ablación por RF o por microondas) -** La ablación es una técnica quirúrgica en la que se genera calor mediante radiofrecuencia (RF) o microondas para destruir células. La ablación utilizada en pacientes con dispositivos cardíacos puede provocar, entre otras, taquiarritmias ventriculares inducidas, sobredetección, daños no intencionados en los tejidos, daños en el dispositivo o funcionamiento incorrecto del dispositivo.

Los sistemas de abiación modulados por impulsos pueden suponer un riesgo mayor de taquiarritmias ventriculares inducidas. Los dispositivos cardíacos de Medtronic están diseñados para resistir la exposición a la energía de ablación. Para mitigar los riesgos, tome las medidas preventivas siguientes:

- Asegúrese de tener a mano un equipo de desfibrilación y estimulación cardíaca temporal .
- Evite el contacto directo entre el catéter de ablación y el sistema implantado .
- Coloque el parche del electrodo de retorno de forma que la trayectoria de la corriente eléctrica nopase a través del dispositivo y los cables **ni** cerca de ellos.

• Monitorice en todo momento al paciente durante la ablación mediante al menos dos métodos distintos, como pueden ser la visualización de la tensión arterial, el ECG, la monitorización manual del ritmo del paciente (toma del pulso) o la monitorización con algún otro medio como la pulsioximetría en el lóbulo de la oreja o el dedo o la detección del pulso me ante Doppler.

MEDTRONIC LATIN AMERICA, INC.

Andrea Rodriguez REPRESENTANTE LEG

**KNDREA ROD** GUEZ

**DIRECTORA ECNICA** MEDTRONIC LATAN AMERICA, INC.

Para evitar o mitigar los efectos de la sobredetección, si es apropiado para el paciente, infejera estimulación asíncrona poniendo en práctica una de las siguientes medidas preventivas:

- Inicie el modo imán (estimulación asíncrona) colocando un imán sobre el dispositivo.
- Programe el dispositivo en un modo de estimulación asíncrona (por ejemplo DOO). Una vez finalizado el procedimiento de ablación, retire el imán o restablezca los parámetros del dispositivo.

**3762**

**Procedimientos mediante cápsula endoscópica y cápsula de pH-** La cápsula endoscópica es un procedimiento mediante el cual el paciente ingiere una cápsula que contiene una cámara diminuta que realiza fotografías de su tracto digestivo. Los procedimientos mediante cápsula endoscópica y cápsula de pH no presentan riesgos de interferencias electromagnéticas.

**Procedimientos dentales -** Los equipos dentales, como escarificadores ultrasónicos, fresas y pulpómetros, no presentan riesgos de interferencias electromagnéticas. Mantenga el dispositivo cardíaco a una distancia mínima de 15 cm de imanes como los que se encuentran en las almohadas para reposacabezas de las consultas dentales.

**Radiología diagnóstica (TC [tomografía computerizada], f1uoroscopia, mamografía, radiografía) -** La radiología diagnóstica comprende los procedimientos médicos siguientes:

- Tomografía axial computerizada (TC o TAC). . .. . .. .
- Fluoroscopia (procedimiento por rayos X que permite ver los órganos internos en movimiento  $\epsilon$ mediante la realización de una imagen de vídeo).
- Mamografía. . .

• Rayos X (radiografía, por ejemplo, torácica).

Normalmente, la dosis acumulada que produce la radiología diagnóstica no es suficiente para dañar el dispositivo. Si no se expone el dispositivo directamente al haz de radiación, no existe riesgo de interferencias en su funcionamiento. Sin èmbargo, si el haz de TC se dirige directamente al dispositivo, consulte las medidas preventivas del apartado "TC" siguiente. Pueden observarse interferencias similares en algunas formas de

fluoroscopia de gran intensidad.

TC - Una TC es un proceso asistido por ordenador en el que se utilizan imágenes radiográficas bidimensionales para crear una imagen radiográfica tridimensional. Si el dispositivo no se encuentra directamente en el haz de TC, no resultará afectado. Por el contrario, si se encuentra directamente en el haz de TC, puede producirse una

sobredetección durante el tiempo de permanencia en dicho haz. Si el dispositivo va a estar en el haz durante más de 4 s, para evitar o mitigar los efectos de la sobredetección, si es adecuado para el paciente, inicie la estimula fign asíncrona poniendo en práctica una de las siguientes medidas preventivas:

MELÎTRONIC LATIN AMERICA, INC. Andrea Rodriguez<br>REPRESENTANTE LEGAL

MOREA RODRIGUEZ

**DIRECTORA TECNICA** M.N. 14048 MEDTRONIC LATIN AMERICA, INC.

**3** • Inicie el modo imán (estimulación asíncrona) colocando un imán sobre el dispositivo.

• Programe el dispositivo en un modo de estimulación asíncrona (por ejemplo DOO). Una vez finalizada la TC, retire el imán o restablezca los parámetros del dispositivo.

ción de **Ultrasonidos de diagnóstico -** Los ultrasonidos de diagnóstico son una técnica de fo imágenes que se utiliza para visualizar los músculos y órganos internos, su tamaño, estros las x movimiento, además de las lesiones patológicas. También se utiliza para la monitorización fetal y para detectar y medir el flujo sanguíneo. Los ultrasonidos de diagnóstico, como el ecocardiograma, no presentan riesgos de interferencias electromagnéticas. . .

Para ver las medidas preventivas relativas a los ultrasonidos terapéuticos, consulte "Tratamiento de diatermia (incluidos los ultrasonidos terapéuticos)".

implantados. **Tratamiento de diatermia (inCluidos los ultrasonidos terapéuticos)-** La diatermia es un tratamiento que implica el calentamiento terapéutico de tejidos corporales. Entre los tratamientos de diatermia se incluyen alta frecuencia, onda corta, microondas y ultrasonidos terapéuticos. A excepción de los ultrasonidos terapéuticos, no realice ningún tipo de tratamiento de diatermia en pacientes con un dispositivo cardíaco implantado. Los tratamientos de diatermia pueden producir lesiones graves o daños permanentes en el dispositivo y los cables implantados. Los ultrasonidos terapéuticos utilizan ultrasonidos a potencias más altas que los ultrasonidos de diagnóstico para crear calor o agitación en el cuerpo. Los ultrasonidos terapéuticos son aceptables si el tratamiento se realiza con una distancia mínima de 15 cm entre el aplicador y el dispositivo y los cables

**Electrólisis -** La electrólisis es la eliminación definitiva del vello mediante el uso de una aguja electrificada (CA o CC) que se inserta en el folículo piloso. Mediante la electrólisis se introduce una corriente eléctrica en el cuerpo que puede causar sobredetección. Evalúe los posibles riesgos asociados a la sobredetección en función del estado de salud del paciente. Para evitar o mitigar los efectos de la sobredetección, si es apropiado para el

paciente, inicie la estimulación asíncrona poniendo en práctica una de las siguientes medidas preventivas:

• Inicie el modo imán (estimulación asíncrona) colocando un imán sobre el dispositivo.

• Programe el dispositivo en un modo de estimulación asíncrona (por ejemplo DOO).

Una vez finalizada la electrólisis, retire el imán o restablezca los parámetros del dispositivo.

**Electrocirugía -** La electrocirugía (incluidos el electrocauterio, el cauterio electroquirúrgico y la tecnología de incisión quirúrgica de Medtronic Advanced Energy) es un proceso en el cual se utiliza una sonda eléctrica para controlar hemorragias, cortar tejidos o eliminar tejidos no deseados. La electrocirugía utilizada en pacientes con dispositivos cardíacos puéde provocar, entre otras, sobredetección, daños no intericionados en los tejidos,

A AMFRICA INC. ∕iic ⊔∧†i **MEDTRC** Andrea Rodriguez REPRESENTANTE LEGAL

ANDREA RODRIGUEZ **DIRECTORA TECNICA** M.N. 14045 MEDTRONIC LATIN AMERICA, INC.

 $\subset \leftarrow$ 

 $\varsigma\!\circ$ 

᠋ᢦ FOLIO

ρ4

**702**

*J*

52

**Terapia hiperbárica (incluida la terapia con oxígeno hiperbárico o HBOT). -** .'a hiperbárica consiste en el uso médico de aire u oxígeno al 100 % a una presión superios à la atmosférica. Las terapias hiperbáricas con presiones superiores a 4,0 ATA, aproximadamente 30 m de agua marina, pueden afectar al funcionamiento del dispositivo o causarle daños. **Paja évitar q<sub>ue</sub> .**<br>Sono a compositivo de la compositivo del dispositivo o causarle daños. **Para compositivo de la compositiva de la** mitigar los riesgos, no exponga los dispositivos implantados a presiones superiores a 4, \\{\f\m\m\m

**Litotricia-** La litotricia es un procedimiento médico que utiliza ondas de choque mecánicas para deshacer cálculos renales o biliares. Si el dispositivo se encuentra en el punto focal del haz del . litotriptor, la litotricia puede causarle daños permanentes. Si la litotricia es necesaria, mantenga el punto focal del haz del Iitotriptor a una distancia mínima de 2,5 cm del dispositivo. Para evitar o mitigar los efectos de la sobredetección, si es apropiado

para el paciente, inicie la estimulación asíncrona poniendo en práctica una de las siguientes medidas preventivas:

• Inicie el modo imán (estimulación asíncrona) colocando un imán sobre el dispositivo.

• Programe el dispositivo en un modo de estimulación asíncrona (por ejemplo DOO).

Una vez finalizado el tratamiento de litotricia, retire el imán o restablezca los parámetros del dispositivo.

**Diagnóstico por resonancia magnética (MRI) - La resonancia magnética es un tipo de** formación de imágenes médicas que utiliza campos magnéticos para obtener imágenes del interior del cuerpo. Si se cumplen algunos criterios y se siguen las advertencias y medidas preventivas de Medtronic, los pacientes con sistema de cables y dispositivo MR condicional pueden someterse a resonancias magnéticas. Si desea obtener más información, consulte el manual técnico de MRI que facilita Medtronic para dispositivos MRcondicional.

**Radioterapia -** La radioterapia es un tratamiento contrá el cáncer que utiliza radiación para controlar el crecimiento celular. Cuando realice radioterapia, tome medidas preventivas para evitar una sobredetección, así como daños y fallos de funcionamiento del dispositivo, tal como se describe en los apartados siguientes:

• Sobredetección - Si el paciente se somete a radioterapia y la dosis media que recibe el dispositivo es superior a 1 cGy/min, éste puede detectar incorrectamente la radiación directa o dispersa como actividad cardíaca durante el procedimiento. Para evitar o mitigar los efectos de la sobredetección, si es apropiado para el paciente, inicie la estimulación asíncrona poniendo en práctica una de las siguientes medidas preventivas:

- Inicie el modo imán (estimulación asíncrona) colocando un imán sobre el dispositivo. Una vez finalizado el tratamiento de radioterapia, retire el imán

- Programe el dispositivo en un modo de estimulación asíncrona (por ejemplo DOO). Una vez<br>
finalizada la radioterapia, restablezza los parámetros del dispositivo.<br> **Andrea Rodioterapia, restaurametros de dispositivo.**<br>
And finalizada la radioterapia, restablezga los parámetros del dispositivo.

DIRECTORA TECNICA M.N. 14045

· Daños en el dispositivo - La exposición del dispositivo a dosis altas de radiación difectadispersa generada por cualquier fuente que produzca una dosis acumulada superiof  $\frac{3}{2}$ 500°CGy puede dañarlo. Es posible que los daños no se observen inmediatamente. Si un paciente necedera radioterapia de cualquier fuente, no exponga el dispositivo a una radiación que super  $\mathcal{M}_{H\mu_1\lambda}$ acumulada de 500 cGy. Para limitar la exposición del dispositivo, utilice la protección adecuada d tome otras medidas. Para los pacientes que se sometan a varios tratamientos de radiación, tenga en cuenta la dosis acumulada en el dispositivo de las exposiciones previas.

Nota: Normalmente, la dosis acumulada que produce la radiología diagnóstica no es suficiente para dañar el dispositivo. Consulte las medidas preventivas en "Radiología diagnóstica".

· Fallos de funcionamiento del dispositivo - La exposición del dispositivo a neutrones dispersos puede causar su reinicialización eléctrica, fallos en su funcionalidad, errores en los datos de diagnóstico o la pérdida de dichos datos. Para ayudar a reducir la posibilidad de reposición eléctrica debido a la exposición a neutrones, el tratamiento de radioterapia se debe administrar utilizando energías de haz de fotones iguales o inferiores

a 10 MV. La utilización de una protección convencional contra rayos X durante la radioterapia no protege al dispositivo de los efectos de los neutrones. Si las energías del haz de fotones superan los 10 MV, Medtronic recomienda interrogar al dispositivo inmediatamente después del tratamiento de radioterapia. Una reinicialización eléctrica hace necesario volver a programar los parámetros del [ dispositivo. Los tratamientos \ \

de haz de electrones que no producen neutrones no causan la reinicialización eléctrica del dispositivo.

**Estereotaxia -** La estereotaxia es una plataforma de navegación con catéter que permite a los médicos dirigir dispositivos diagnósticos y terapéuticos basados en catéter a lo largo del cuerpo mediante el uso de navegación magnética. Durante un procedimiento estereotáctico, el campo magnético puede activar el sensor de detección de imán del dispositivo implantado, lo cual interrumpe la detección de taquiarritmia en los DA! o invierte la estimulación del marcapaso a asíncrona. El dispositivo reanuda su funcionamiento programado normal una vez finalizado el procedimiento .

**. Estimulación nerviosa eléctrica transcutánea (TENS) ~** .TENS (incluida laestimulación eléctrica neuromuscular o NMES) es una técnica de control del dolor que utiliza impulsos eléctricos transmitidos a través de la piel para estimular los nervios. No se aconseja a los pacientes con dispositivos cardíacos utilizar un dispositivo TENS en su domicilio debido a la posibilidad de sobredetección, terapia inadecuada o inhibición de la estimulación. Si se determina la necesidad médica de un dispositivo TENS, pida más información a un representante de Medtronic.

MED TRONIC LATIN AMERICA, INC. **PIRONIC LATIN AMERICA, 1)**<br>Andrea Rodriguez REPRESENTANTE LEG

ANDREA RODRIGUEZ **BIRECTORA TECNICA** M-N. 14045 MEDTRONIC LATIN AMERICA, INC.

 $\sqrt{\frac{1}{2}}$  FOLID

**Ablación transuretral con aguja (terapia TUNA de Medtronic) – La ablación #aysuretra** con aguja es un procedimiento quirúrgico empleado para la hiperplasia prostática bertigita (BPD) que consiste en una energía de radiofrecuencia conducida y enfocada de manera pressa, para **11'(.1'\ "** realizar una ablación del tejido prostático. Los pacientes con dispositivos cardíacos implantados pueden someterse con condiciones a procedimientos que utilicen el sistema TUNA de Medtronic. Para evitar una alteración del funcionamiento del dispositivo cardíaco durante el procedimiento TUNA, coloque el electrodo de retorno en la parte inferior de la espalda o en una extremidad inferior a una distancia mínima de 15 cm del dispositivo y los cables implantados.

### **Advertencias. medidas preventivas e instrucciones relativas a las interferencias electromagnéticas (IEMl para los pacientes con dispositivos cardíacos**

**Instrucciones generales sobre las EMI para los pacientes -** Los pacientes deben observar las siguientes instrucciones generales referentes a las EM!:

- Áreas restringidas Antes de entrar en una zona con señales que prohíben la entrada a personas con un dispositivo cardíaco implantado, como un marcapaso o DAI, consulte al médico.
- Síntomas de interferencia Si se marea, nota latidos rápidos o irregulares mientras utiliza un aparato eléctrico, suelte lo que esté tocando o aléjese del aparato. El dispositivo cardíaco debería volver a funcionar normalmente de inmediato. Si sus síntomas no mejoran al alejarse del aparato, póngase en contacto con el médico. Si tiene un DAI y recibe una descarga de terapia mientras está utilizando un aparato eléctrico, suelte el aparato o aléjese de él y consulte a su médico. "

• Conexión correcta a tierra de aparatos eléctricos - Para evitar interferencias por una fuga de corriente eléctrica que puede producirse en aparatos eléctricos mal conectados a tierra y atravesar su cuerpo, tome las medidas preventivas siguientes:

- Asegúrese de que todos los aparatos eléctricos están bien cableados y conectados a tierra.

- Asegúrese de que las líneas de suministro eléctrico de piscinas y saunas están correctamente instaladas y conectadas a tierra, de acuerdo con los requisitos del código eléctrico local y nacional. **Dispositivos de comunicación inalámbrica -** Los dispositivos de comunicación inalámbrica, como los transmisores, pueden afectar a los dispositivos cardíacos. Cuando utilice dispositivos de comunicación inalámbrica, manténgalos como mínimo a 15 cm de distancia de su dispositivo cardíaco. A continuación se muestran algunos ejemplos de dichos dispositivos:

· Teléfonos celulares portátiles, móviles o sin cables (teléfonos inalámbricos); localizadores bidireccionales; PDA (asjstentes digitales personales); smartphones y dispositivos de correo electrónico móviles.

> MED FRONIC LATIN AMERICA, INC. Andrea Rodriguez REPRESENTANTE LEG

ANDREA RODRIGUEZ **DIRECTORA TECNICA** M.N. 14045 MEDTRONIC LATIN AMERICA, INC.

 $376^2$ 

**City** 

• Dispositivos con tecnología inalámbrica como portátiles, notebooks o tabletas; routers de red;ou o reproductores MP3; dispositivos de lectura electrónicos; consolas de juegos; telellisores; *reproductores de DVD y auriculares.* 

• Dispositivos de acceso remoto sin llave y arranque de automóviles a distancia. *o/* ",¡" ~.

**Utilización de teléfonos inalámbricos -** Se ha comprobado el uso de los dispositivos cardíacos junto con muchos tipos de tecnologías de teléfono inalámbrico a fin de poder garantizar su funcionamiento correcto durante el uso de este tipo de teléfonos. Mantenga el dispositivo cardíaco como mínimo a 15 cm de distancia de la antena de un teléfono inalámbrico portátil (por ejemplo, sujetando el teléfono junto al oído más alejado del dispositivo cardíaco). No lleve el teléfono en un bolsillo situado sobre el dispositivo ni en un bolso colgado al hombro cerca de él.

**Electrodomésticos y aparatos de ocio con motor. o imanes y otros aparatos que producen IEM** - Los electrodomésticos y aparatos de ocio que tienen motor o imanes o que generan campos de energía electromagnética podrían interferir con un dispositivo cardíaco. Mantenga el dispositivo cardíaco a una distancia mínima de 15 cm de los elementos siguientes:

• Aparatos de cocina manuales como batidoras eléctricas.

• Máquinas de coser y remalladoras.

• Artículos para el cuidado personal, como secadores de pelo manuales con cable, maquinillas de afeitar con cable, cepillos de dientes eléctricos o ultrasónicos (base de carga) y aparatos para masaje de espalda.

• Elementos que contienen imanes, como bastones magnéticos de bingo, varillas extractoras de mecánico, pulseras magnéticas, broches magnéticos, almohadillas de silla magnéticas o altavoces estéreo.

• Control remoto de juguetes teledirigidos .

• Walkie-talkies bidireccionales (menos de 3 W).

Los siguientes electrodomésticos y artículos de ocio que requieren medidas preventivas especiales: • Motores de barca - Mantenga el dispositivo cardíaco como mínimo a 30 cm de distancia de los

motores eléctricos de arrastre y motores de gasolina para barcas.

· Báscula con medición de grasa corporal electrónica - No se recomienda el uso de este tipo de básculas para pacientes con un dispositivo cardíaco implantado porque la electricidad pasa a través del cuerpo y.puede interferir en el dispositivo.

• Vallas electrónicas para mascotas o vallas invisibles - Mantenga el dispositivo cardíaco como mínimo a 30 cm de distancia del cable enterrado y de la antena interior de las vallas electrónicas para mascotas o vallas invisibles.

• Detectores de metal de mano - Mantenga el dispositivo cardíaco a una distancia mínima de 60  $cm$  del extremo del dete $\phi$ tor.

**HERICA INC.<br>
Indrea Rodriguez<br>
EPRESENTANTE<sup>2</sup>LEGAL<br>
ANALLE CAL<br>
ANALLE CAL<br>
ANALLE CAL<br>
ANALLE CALLE CALL REPRESENTANTE** 

*J*

<sup>Réa</sup> Rodriguez **BIRECTORA TECNICA** 

M.N. 14045 MEDIRONIC LATIN AMERICA, INC.  $\bullet$  Hornos de cocción eléctricos de uso doméstico - Mantenga el dispositivo cardíaco como mínimo a 60 cm de distancia de los hornos de cocción eléctricos de uso doméstico.  $\sqrt{\lambda}$ *. ,,"*

3762

**FOL** IO

.<br>• Placas de inducción – Las placas de inducción utilizan un campo magnético alterno para **gegerar** » calor.

Mantenga el dispositivo cardíaco a una distancia mínima de 60 cm de la zona de calentamiento cuando la placa de inducción esté encendida.

• Fundas de colchón o almohadas magnéticas - Los aparatos que contienen imanes pueden interferir en el funcionamiento normal del dispositivo cardíaco si se encuentran a menos de 15 cm. de distancia de él. Evite el uso de fundas de colchón o almohadas magnéticas porque no es fácil. mantenerlas lejos del dispositivo.

• Generadores eléctricos portátiles de hasta 20 kW - Mantenga el dispositivo cardíaco como mínimo a 30 cm de distancia de los generadores eléctricos portátiles .

• UPS(fuente de alimentación ininterrumpida) de hasta 200 A - Mantenga el dispositivo cardíaco como mínimo a 30 cm de distancia de una UPS. Si la UPS funciona con una batería, mantenga el dispositivo cardíaco a una distancia mínima de 45 cm.

**Herramientas eléctricas domésticas -** La mayoría de las herramientas eléctricas domésticas no deberían afectar a los dispositivos cardíacos. Considere las siguientes pautas de sentido común:

- Mantenga todos los equipos en buen estado de funcionamiento para evitar descargas eléctricas .
- Asegúrese de que las herramientas que se.enchufan a la red eléctrica están bien conectadas a tierra (o con doble aislamiento). El uso de un interruptor diferencial es una buena medida de seguridad (este económico dispositivo impide descargas eléctricas sostenidas).

Algunas herramientas eléctricas domésticas podrían afectar al funcionamiento del dispositivo cardíaco.

Considere las siguientes directrices para reducir la posibilidad de interferencias:

• Herramientas eléctricas de jardinería y herramientas eléctricas manuales (para enchufar y sin .  $cable$ ) –

Mantenga el dispositivo cardíaco como mínimo a 15 cm de distancia de estas herramientas .

• Pistolas de soldar y desimantadores - Mantenga el dispositivo cardíaco como mínimo a 30 cm de distancia de estas herramientas.

• Herramientas y equipos de jardín a gasolina - Mantenga el dispositivo cardíaco como mínimo a 30 cm de distancia de los componentes del sistema de encendido. Apague el motor antes de .realizar cualquier ajuste.

• Reparación del motor del coche - Apague el motor del coche antes de realizar cualquier ajuste. Con el motor en marcha, mantenga el dispositivo cardíaco a una distan dia mínima de 30 cm de los componentes del siste ha de encendido.

**DTRONIC LATIN A MERICA, INC.** Andrea Rodriguez **REPRESENTANTE LEGAL** 

**AND e" !lOOR GUEZ b** UNECTORA TECNICA

**M.N. 14** MEOTRONIG LAr AMERIGA. ING. **Equipos industriales** – Tras recuperarse de la intervención quirúrgica de implantadión, es.)10 probable que desee volver al trabajo, los estudios o la rutina diaria. Sin embargo, si va a ut trabajar cerca de equipos de alto voltaje, fuentes de corriente eléctrica alta, campos magnéticos otras fuentes de IEM que puedan afectar al funcionamiento de su dispositivo, consulte al médico.. Es posible que tenga que evitar utilizar o trabajar cerca de los siguientes tipos de equipos industriales:

**3762**

• Altos hornos eléctricos utilizados en la fabricación de acero.

• Equipos de calentamiento por inducción y hornos de inducción, como hornos de tratamiento térmico.

• Imanes industriales o imanes grandes como los que se utilizan en rectificadoras de superficies y grúas electromagnéticas .

• Calentadores dieléctricos utilizados en la industria para calentar plástico y secar. cola en la fabricación de muebles.

- . Equipos de soldadura por arco eléctrico y resistencia.
- Antenas de difusión de radio AM, FM y de onda corta, y de emisoras de TV.
- Transmisores de microondas. Tenga en cuenta que es improbable que los hornos microondas afecten a los dispositivos cardíacos.
- Grupos electrógenos, generadores grandes y líneas de transmisión. Tenga en cuenta que es improbable que las líneas de distribución de voltaje bajo para hogares y negocios afecten a los dispositivos cardíacos.

**Transmisores de radio -** La determinación de una distancia de seguridad entre la antena del transmisor de radio y el dispositivo cardíaco depende de muchos factores, como la potencia del transmisor, la frecuencia y el tipo de antena. Si la potencia del transmisor es alta o la antena no se puede dirigir lejos del dispositivo cardíaco, quizá tenga que alejarse más de la antena. Consulte las directrices siguientes para ver los distintos tipos de transmisores de radio: .

 $\bullet$  Transmisor de radio bidireccional (menos de 3 W) - Mantenga el dispositivo cardíaco como mínimo a 15 cm de distancia de la antena.

• Transmisor portátil (3 a 15 W) - Mantenga el dispositivo cardíaco como mínimo a 30 cm de distancia de la antena.

• Transmisores comerciales y montados en vehículos gubernamentales (15 a 30 W) - Mantenga el dispositivo cardíaco como mínimo a 60 cm de distancia de la antena.

• Otros transmisores (125 a 250 W) - Mantenga el dispositivo cardíaco como mínimo a 2;75 m de distancia de la antena.

Para niveles de potencia de transmisión superiores a 250 W, representante de Medtroni*∯ p*åra obtener más información

MEDTRONIC LATINAMERICA, INC.<br>Andrea Rodriguez<br>REPRESENTANTE LEGAL

ANDREX RODFIGUEZ **BIRECTORA TECNICA**  $M \cdot N$ , 14045 MEDTRONIC LATIN AMERICA, INC.

**Sistemas de seguridad -** Cuando atraviese un sistema de seguridad, tome estas **FOLIO** preventivas:

 $\bullet$  Sistemas antirrobo electrónicos, como los que se encuentran en tiendas o bibliotecas,  $\backslash\!\!\!\downarrow$ s(stemas 1 de control de entrada, como puertas o lectores que incluyen equipos de identific radiofrecuencia - Estos sistemas no deberían afectar a su dispositivo cardíaco, pero como medida preventiva no permanezca cerca ni se apoye en ellos. Simplemente atraviese estos sistemas a paso normal. Si se encuentra cerca de un sistema antirrobo electrónico o de control de entrada y siente algún síntoma, aléjese del equipo rápidamente.

Cuando se haya alejado del sistema, se restablecerá el estado de funcionamiento anterior del dispositivo

Sistemas de seguridad de aeropuertos, juzgados y prisiones - Dada la corta duración del control de seguridad, es poco probable que los detectores de metales (arcos y detectores manuales) y los escáneres de imágenes de cuerpo completo (también denominados escáneres de ondas milimétricas y escáneres de imágenes tridimensionales) de aeropuertos, juzgados y prisiones afecten a su dispositivo cardíaco. Cuando se encuentre con estos sistemas de seguridad, siga estas pautas:

- Lleve la tarjeta de identificación de su dispositivo cardíaco siempre consigo. Si un dispositivo cardíaco dispara un detector de metales o sistema de seguridad, muestre su tarjeta de identificación al empleado de seguridad.

- Reduzca al mínimo el riesgo de interferencias temporales con su dispositivo cardíaco mientras se somete al proceso de control de seguridad evitando tocar las superficies metálicas que rodean cualquier equipo de control.

- No se detenga ni permanezca más tiempo del necesario en el arco de seguridad; simplemente atraviéselo a paso normal.

- Si se .utiliza un detector manual, pida al empleado de seguridad que no lo mantenga sobre el dispositivo cardíaco ni lo mueva de un lado a otro sobre él.

- Si tiene dudas acerca de los métodos de control de seguridad, muestre la tarjeta de identificación de su dispositivo cardíaco al empleado de seguridad, solicite un método de control alternativo y siga las instrucciones del empleado de seguridad.

### POSIBLES EFECTOS **ADVERSOS:**

Entre los posibles eventos adversos asociados al uso de. sistemas de estimulación y cables intravenosos se incluyen, entre otros, los siguientes eventos:

• aceleración de taquiarritmias ( ausada por el • embolia gaseosa dispositivo)

*EDTRANIC LATIN* Andrea Rodriguez REPRESENTANTE LEGAL

**AN A .** r.iIGUEZ *DIRECTORA TECNICA* **M.N, T4045** MEDTRONIC LATIN AMERICA. INC.

- $3762$ • fenómenos de rechazo corporal, ingluida  $\overline{a}$ • sangrado reacCión del tejido local • disección cardíaca • perforación cardíaca • daños nerviosos crónicos • taponamiento cardíaco • endocarditis • muerte • erosión a través de la piel • erosión • extrusión • crecimiento excesivo de tejido fibrótico • acumulaCión de líquido • fibrilaCión u otras arritmias • bloqueo cardíaco • formación de hematomas o quistes • hematoma/seroma .• ruptura de la pared del corazón o de la vena • formación de queloide • infecCión • migraCión/desplazamiento del cable • abrasión y discontinuidad del cable • daños miocárdicos • estimulación muscular, nerviosa o ambas · detección de miopotencial  $\bullet$  irritabilidad. miocárdica • roce pericárdico • efusión pericárdica . • fenómenos de rechazo corporal (reacción • neumotórax del tejido local, formación de tejido fibrótico, migración del dispositivo) • elevación del umbral • tromboembolia • tromboembolia y embolia gaseosa • trombosis • trombosis relacionada con el cable intravenoso • lesiones valvulares (especialmente en corazones frágiles) • oclusión venosa • perforaCión venosa o cardíaca
	- **posibles efectos adversos del sistema de estimulación SureScan**

. , and the set of the set of the set of the set of the set of the set of the set of the set of the set of the set of the set of the set of the set of the set of the set of the set of the set of the set of the set of the

El sistema de estimulación SureScan está diseñado para reducir al mínimo los posibles efectos adversos que pueden causar daños en el paciente. Los siguientes efectos adversos pueden ocurrir en el entorno MRI:

• Calentamiento de los electrodos del cable y daños en los tejidos que dan como resultado una pérdida de detección, de captura, o de ambas.

• Calentamiento del dispositivo que da como resultado daños en los tejidos en la bolsa del implante, molestias para el paciente, o ambos.

**NIC LAnN AMER1CA, INe, .** Andrea Rodriguez REPRESENTANTE LEGAL

**A"ORE .•• ROO IGUEZ DIRECTOR ..•.TECN1CA M.N. 14045**<br>MEDTRONIC LATIN AMERICA, INC.

• Cables o corrientes inducidas que provocan captura continua, TV/FV, colapso hemodinámico, o los tres.

rouiõ

· Daños en el dispositivo o los cables que hacen que el sistema no pueda detectar o trafarilos latidos cardíacos irregulares, o que trate el problema del paciente de un modo incorrecto.

• Daños en la funcionalidad o la integridad mecánica del dispositivo que dan como resultado la incapacidad del dispositivo para comunicarse con el programador .

• Movimiento o vibración del dispositivo o los cables .

• Desplazamiento de los cables .

• Estimulación competitiva y posibilidad de inducción de TV/FV debido a una estimulación asíncrona ambulatoria cuando la función MRI SureScan está activada.

### **PROCEDIMIENTO DE IMPLANTACIÓN:**

### **Preparación para una implantación**

Los siguientes procedimientos de implantación se proporcionan solamente como referencia. Los procedimientos quirúrgicos y las técnicas estériles adecuadas son responsabilidad del médico. Cada médico debe aplicar la información de estos procedimientos de acuerdo con su formación y experiencia médica profesional.

Para obtener información acerca de la sustitución de un dispositivo implantado previament experiencia médica profesional.<br>Para obtener información acerca de la sustitución de un dispositivo implantado previamente,<br>consulte "Sustitución de un dispositivo".<br>Acepúrese de sue dispone de todos los instrumentos compo

Asegúrese de que dispone de todos los instrumentos, componentes del sistema y accesorios estériles necesarios para realizar la implantación.

**Instrumentos, componentes y accesorios necesarios para una implantación**

Los siguientes instrumentos no implantables se utilizan para dar soporte al procedimiento de implantación:

• programador Medtronic CareLink Modelo 2090 con un cabezal de programación Modelo 2067 ó 2067L

- aplicación de software Modelo 9995 .
- analizador Modelo 2290 o analizador de sistemas de estimulación equivalente
- desfibrilador externo

Los siguientes componentes del sistema y accesorios estériles se utilizan para realizar la impiantación: .

• dispositivo implantable y componentes del sistema de cables

• bolsa estéril del cabezal de programación .

Nota: Si durante la implantación se utiliza un cabezal de programación esterilizado, no es necesaria una bolsa estéril para el cabezal.

EDTRONIC LATIN AMERICA, INC. Andrea Rodriguez RESENTANTE LEGA

ANDREA RODRIGUEZ **BIRECTORA TECNICA** M.N. 14045 MEDTRONIC LATIN AMERICA, INC.

- cables del analizador de sistemas de estimulación
- introductores de cables adecuados para el sistema de cables
- fiadores adicionales de la longitud y la forma adecuadas

### **Configuración del programador e inicio de** la aplicación

Consulte la guía de referencia del programador para obtener instrucciones sobre **la** forma de . configurarlo. El software Modelo 9995 debe estar instalado en el programador. Establezca la telemetría con el dispositivo e inicie una sesión con el paciente.

376~

**Consideraciones sobre la preparación para una implantación**

Revise la información siguiente antes de implantar los cables o el dispositivo:

**Antes de realizar un procedimientoMRI, consulte el manual técnico de SureScan para obtener información específica de MRI.**

**Advertencia:** No permita que el paciente esté en contacto con equipos eléctricos con toma de tierra que puedan producir fugas de corriente eléctrica durante la implantación. Las fugas de corriente eléctrica podrían inducir taquiarritmias que den como resultado la muerte del paciente.

**Advertencia:** Tenga un equipo de desfibrilación externo a mario para suuso inmediato. Podrían producirse. taquiarritmias espontáneas o inducidas perjudiciales durante las pruebas, los procedimientos de implantación o las pruebas posteriores a la implantación del dispositivo.

**Precaución:** Se pueden utilizar cables auriculares monopolares con el dispositivo, pero se recomiendan los cables auriculares bipolares.

**Precaución:** No implante el dispositivo una vez pasada la fecha de "caducidad" indicada en la '1 etiqueta del envase. Esto podría reducir la vida útil de la batería.

MRI SureScan de Medtronic: A fin de mantener la capacidad para explorar de forma segura el sistema MRI SureScan de Medtronic durante futuros procedimientos MRI, se debe tener en cuenta la información que aparece a continuación. Consulte el manual técnico de SureScan para obtener información adicional.

• La implantación del dispositivo se debe realizar en la región pectoral izquierda o derecha.

• El sistema MRI SureScan de Medtronic incluye un dispositivo MRI SureScan de Medtronic conectado a.cables MRI SureScan.de Medtronic.

• El paciente no debe tener ningún dispositivo médico activo implantado previamente, incluidos cables, adaptadores o prolongadores de cable. Los cables abandonados o los cables con etiquetas distintas de MRI implantados previamente pueden poner en peligro la capacidad para explorar de forma segura el sistema MRI SureScan de Medtronic durante futuros procedimientos MRI. Antes de retirar los cables, tenga en cuenta los riesgos asociados a la retirada de los cables implantados previamente, con el fin de mantener la capacidad para explorar de forma segura el sistema MRI

SureScan de Medtronic.

MEDTROMC LATIN AMERICA, INC Andrea Rodriguez REPRESENTANTE LEGAI

DREA ROD#IGUEZ

 $\subset$ 

GЛ

FOLIO

د

**DIRECTORA TÉCNICA M.N. 14045** MEDTRONIC LATIN AMERICA, INC.

### **Cómo preparar el dispositivo para la implantación**

Antes de abrir el envase estéril, realice los pasos siguientes para preparar el di sitivo para implantación:

 $376$ <sup>2</sup>

62

⊦ບ⊾∣≎

 $\partial$ 1.5

1. Interrogue al dispositivo. Imprima un informe de interrogación inicial.

**Precaución:** Si el programador indica que se ha producido una reinicialización eléctrica, no implante el dispositivo. Póngase en contacto con el representante de Medtronic.

2. Compruebe el informe de interrogación inicial para confirmar que el voltaje de la batería es como mínimo de 2,85 V a temperatura ambiente.

Si se ha expuesto el dispositivo a temperaturas bajas, el voltaje de la batería disminuirá temporalmente.

Deje que el dispositivo se caliente a temperatura ambiente durante al menos 48 horas y compruebe de nuevo el voltaje de la batería. Si no se consigue un voltaje aceptable de la batería, póngase en contacto con un representante de Medtronic.

**Nota:** El dispositivo mide el voltaje de la batería automáticamente varias veces al día. A medianoche, el dispositivo calcula el voltaje diario automático de la batería haciendo un promedio . de las mediciones realizadas durante las 24 horas anteriores. La medición diaria automática de voltaje de la batería más reciente se muestra en la pantalla Mediciones de batería y cable.

3. Seleccione Parámetros > Configuración de recopilación de datos > Fecha/hora dispositivo> para ajustar el reloj interno del dispositivo en la fecha y la hora correctas.

4. Programe los parámetros de estimulación en los valores adecuados para el paciente.

**Notas:**

• No active una función de estimulación que afecte a la frecuencia de estimulación antes de implantar el dispositivo. Si lo hace podría provocar una frecuencia de estimulación elevada que sea más rápida de lo previsto.

• La información del paciente se suele introducir en el momento de la implantación inicial y se puede revisar en cualquier momento.

### **Selección e implantación** de los **cables**

Siga las pautas de esta sección para seleccionar cables que sean compatibles con el dispositivo.. Las técnicas apropiadas para implantar los cables varían en función de las preferencias del médico y de la anatomía o el estado físico del paciente. Consulte los manuales técnicos que se proporcionan con los cables para ver instrucciones de implantación específicas.

**Selección de los cabl s**

Andrea Rodrigue MEDTRONC LATIN AMERICA, INC. **REPRESENTANTE**LEGAL

ANDÁEA RODRIGUEZ **DIRECTORA TECNICA** M.N. 14045 MEDIRONIC LATIN AMERICA, INC.

No utilice ningún cable con este dispositivo sin haber comprobado previamente su compatibilidad **FOLID** con los conectores.

 $376$ 

Nota: El sistema MRI SureScan de Medtronic incluye un dispositivo MRI SureScan de Medtronic<sup>16</sup> conectado a cables MRI SureScan de Medtronic. Antes de realizar un procedimien AMR I consulte el manual técnico de SureScan para obtener información adicional.

El dispositivo se implanta normalmente con los cables siguientes:

· 1 cable intravenoso bipolar en el ventrículo derecho (VD) para detección y estimulación (Advisa

### DR MRI SureScan Modelo A3DROl y Advisa SR MRI Surescan Modelo A3SR01)

• 1 cable Intravenoso bipolar en la aurícula (A) para detección y estimulación Se aconseja utilizar un cable auricular bipolar con electrodos de punta y anillo espaciados entre sí  $\leq 10$  mm para reducir la detección de ondas R de campo lejano. (Solo Advisa DR MRI SureScan Modelo A3DR01)

### Cómo comprobar la compatibilidad del cable y el conector

Advertencia: Antes de utilizar un cable con este dispositivo, compruebe su compatibilidad con el conector. La utilización de un cable incompatible puede dañar el conector, produciendo una fuga de corriente eléctrica o causando una conexión eléctrica intermitente.

Nota: Los cables de perfil bajo de 3,2 mm de Medtronic no son compatibles directamente con el bloque de conexión IS-l del dispositivo.

Los adaptadores para cables ponen en peligro la capacidad para explorar con seguridad el sistema. MRI SureScan de Medtronic durante futuros procedimientos MRI. Consulte el manual técnico

### de SureScan para obtener información adicional.

Utilice la información de Tabla 2 para seleccionar un cable compatible.

Tabla 2. Compatibilidad del cable y el conector

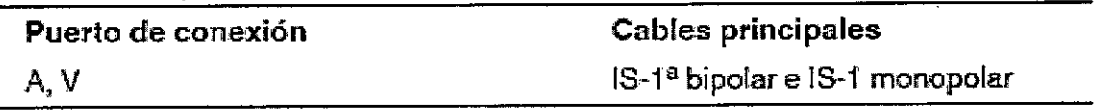

<sup>a</sup> IS-1 hace referencia a la norma ISO internacional 5841-3:2000.

### Implantación de los cables

Implante los cables siguiendo las instrucciones de los manuales técnicos que se proporcionan con ellos, a menos que ya estén colocados los cables crónicos adecuados.

Advertencia: El pinzamiento del cable puede dañar su conductor o aislamiento, lo cual podría causar la pérdida de terapia de estimulación o detección.

ONIC LATIN AMERICA, INC. Andrea Rodriguez REPRESENTANTE LEGAL

**ANDREA RODRIGUEZ DIHÉCTORA TECNICA** 14045 MEDTRONIC LATIN AMERICA, INC.

 $\mathcal{L}$ *01*  $\overline{\text{P}}$   $\text{P}$   $\mathcal{L}$   $\mathcal{L}$ 

64

Cables intravenosos: Si utiliza un abordaje subclavicular para implantar un cable intravenosa; coloque el cable lateralmente para que no quede pinzado entre la clavícula y la primera costilla.<sup>L'O</sup>

### **i** *f f f f f f f f f f f f f f f f f f f f f f f f f f f f f f f f f f f f*

Una vez implantados los cables, realice pruebas en el sistema de cables para comprobar que valores de detección y estimulación sean aceptables.

#### **Consideraciones sobre la comprobación del sistema de cables**

cables bipolares: Cuando mida los valores de detección y estimulación, realice las mediciones entre la punta (cátodo) y el anillo (ánodo) de cada cable bipolar de estimulación/detección.

cables monopolares: Cuando mida los valores de detección y estimulación, realice las mediciones entre la punta (cátodo) de cada cable monopolar de estimulación/detección y un electrodo indiferente (ánodo) utilizado en lugar de la carcasa del dispositivo.

### **Cómo comprobar y guardar los valores de detección y estimulación**

Medtronic le recomienda que utilice un Analizador Modelo 2290 para realizar mediciones de detección y estimulación. Si hay sesiones del analizador y del dispositivo funcionando simultáneamente, puede exportar las mediciones del cable guardadas desde la sesión del analizador a la ventana de datos del paciente de la sesión del dispositivo. Consulte el manual técnico del analizador para ver los procedimientos. detallados para realizar las mediciones del  $\epsilon$ able.  $\epsilon$  and  $\epsilon$  and  $\epsilon$ 

dispositivo. J Nota: Si realiza las mediciones del cable con un instrumento de apoyo a la implantación distinto del Analizador Modelo 2290, debe introducir las mediciones manualmente en la sesión del

**Nota:** No mida el EGMintracardíaco por telemetría desde el dispositivo para evaluar la detección. 1. Desde la sesión del dispositivo, inicie una nueva sesión del analizador seleccionando el icono Analizador, que está situado en la barra de tareas.

### ©≣

2. Mida la amplitud del EGM, la deflexión intrínseca y el umbral de captura con un Analizador Modelo 2290.

.3. Utilice la información de Tabla 3 para comprobar que los valores medidos sean aceptables. **Nota:** La impedancia del cable de estimulación medida es un reflejo del equipo de medición y la tecnología del cable. Consulte los valores de impedancia aceptables en el manual técnico del cable. 4. Seleccione [Guardar...] en la parte inferior de la columna que porresponde al cable que está comprobando.

**MEDTRONIC LATIN AMENCA, INC.** SIRONIC LATIN AMERICA **REPRESENTANTE LEGAL**

ÓREA RODRIGUEZ **BIRECTORA TÉCNICA** 

14045 **MEDTRONIC LATIN AMERICA, INC.** 

MN.

5, En el campo cable, seleccione el tipo de cable que está comprobando y después seleccione [Guardar].

762

 $\operatorname{\mathsf{cdcf}}$ or $\sigma$ 

6. Seleccione [Ver guardadas...].

7. Seleccione las mediciones guardadas que desea exportar. Puede seleccionar 1\m cada tipo de cable.

8. Seleccione [Exportar] y [Cerrar]. Las mediciones seleccionadas se exportan al campo Implantación... de la pantalla Datos del paciente en la sesión del dispositivo.

9. Seleccione el icono Dispositivo en la barra de tareas para volver a la sesión del dispositivo.

10. Seleccione Paciente > Datos del paciente y después [PROGRAMAR] para programar los valores importados en la memoria del dispositivo.

**Tabla 3.** Valores de detección y estimulación aceptables

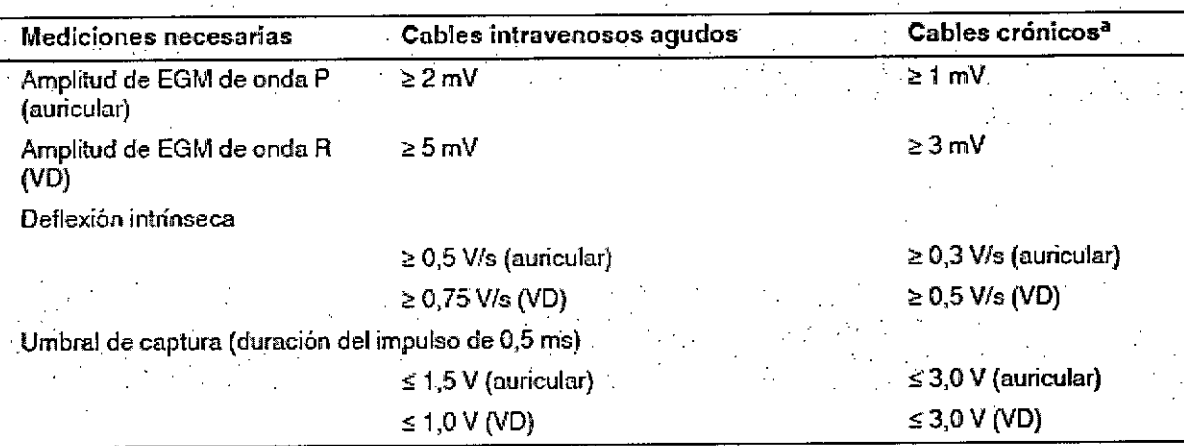

**a los cables crónicos son C3bles implantados durante 30 días o más.**

### **Conexión de 105cables al dispositivo**

El procedimiento siguiente describe cómo conectar un cable al dispositivo, confirmar que el conector del cable está totalmente insertado en el bloque de conexión y comprobar que la conexión del cable es segura.

**Advertencia:** Después de conectar los cables, compruebe que sus conexiones son seguras tirando suavemente de cada cable. Una conexión de cable suelta puede provocar una detección inadecuada, con el consiguiente seguimiento o inhibición de estimulación falso..

Precaución: Utilice únicamente la llave dinamométrica que se suministra con el dispositivo. Esta llave está diseñada para que no se produzcan daños en el dispositivo por un apriete excesivo de los tornillos de fijación.

Consulte Figura 1 para obtener información sobre los puertos de conexión de los cables del dispositivo.

**MEDTRONIC LATIN AMERICA, INC. Andrea Rodribuez ,REPRESENTANTE LEGAL**

IDREA RODR/GUEZ **DIRECTORA TECNICA** 14045 M.N. MEDTRONIC LATIN AMERICA. INC.

Figura. Puertos de conexión de los cables . . Advisa DR MRI SureScan Modelo A3DR01

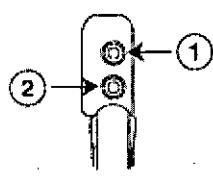

1 Puerto de conexión 18-1, A 2 Puerto de conexión 18-1, VD

Advisa SR MRI Surescan Modelo A3SROl

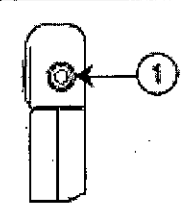

1 Puerto de conexión [3-1, VD

### **Cómo conectar un cable al dispositivo**

1. Inserte la llave dinamométrica en el tornillo de fijación adecuado.

a. Si el puerto está obstruido por el.tornillo de fijación, retírelo girándola hacia la izquierda hasta que el puerto quede libre. Tenga cuidado de no soltar totalmente el tornillo de fijación del bloque de conexión (consulte Figura).

b. Deje la llave dinamométrica en el tornillo de fijación hasta la conexión del cable esté bien segura. Esto crea una vía de salida para el aire que queda atrapado al insertar el conector del cable en el puerto de conexión.

Figura. Inserción de la llave dinamométrica en el tornillo de fijación

Advisa DR MRI SureScan Modelo A3DR01

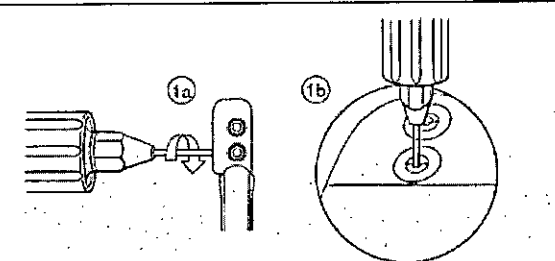

Advisa SR MRI SureScan Modelo A3SR01

MEDTRONIC LATIN AMERICA Andrea Rodriguez REPRESENTANTE LEGAL

**ANOREA RODRIGUEZ** ~IRECTOAA **TECNICA M.N. 14045** MEDTRONIC LATIN AMERICA, INC.

66

╦ FOLIO

า∕∤⊂

h ann

3762

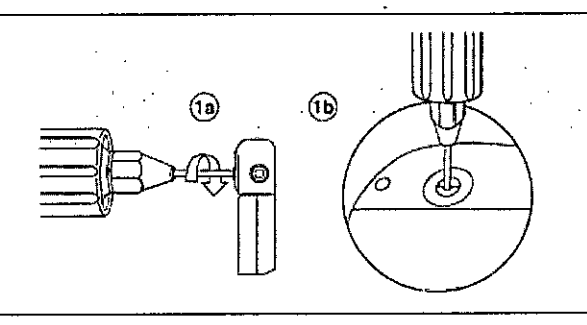

2. Empuje el conector del cable en el puerto de conexión hasta que la clavija de conexión del cable. quede bien visible en el área de visualización de las clavijas. Si es necesario, puede utilizarse agua estéril como lubricante. No se requiere un sellador.

\_\_\_\_ ~ \_\_ 3762

 $\vert$ 

67

ہر

3. Confirme que el cable está totalmente insertado en la cavidad de la clavija de conexión observando el bloque de conexión del dispositivo desde el lateral o el extremo.

a. La clavija de conexión del cable debe ser claramente visible al otro lado del bloque de tornillos de fijación (consulte Figura).

b. El anillo de conexión del cable debe estar totalmente insertado en el. bloque de contacto de resorte. En ese lugar no hay tornillos de fijación (consulte Figura).

**Figura.** Confirmación de la conexión del cable

Advisa DR MRI SureScan Modelo A3DROl

3b **Kanal**: (3a) **Lenni 1222** 

Advisa SR MRI Surescan Modelo A3SROl

REPRESENTANTE LEGAL

Andrea Rodriguez

NIC LATIN AMERIC

MEDTRI

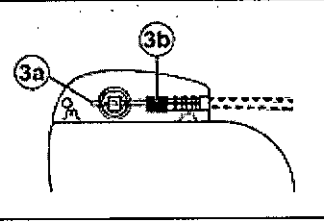

4. Apriete el tornillo de fijación girándolo hacia la derecha hasta que la llave dinamométrica haga clic. Retire la llave dinamométrica.

5. Tire suavemente del cable para confirmar que esté bien sujeto. No, tire del cable hasta que el tornillo de fijación esté bien apretado.

SREA RODRIGUEZ

**BIRECTORA TECNICA** 

M.N. 14045 MEDTRONIC LATIN AMERICA, INC.

6. Repita estos pasos gara cada cable. (Advisa DR MRI SureScan Mgde o A3DR01)

### **..Colocación y sujeción del dispositivo**

Precaución: Programe la detección de TA/FA en Monitor para evitar una administración de terapia inadecuada mientras se cierra la bolsa

 $3762$ 

nu io

**Nota:** Implante el dispositivo a menos de 5 cm de la superficie de la piel para monitorización ambulatoria posterior a la implantación.

### **Cómo colocar y sujetar el dispositivo**

1. Compruebe que todas las clavijas de conexión de los cables están totalmente insertadas en el puerto de conexión y que todos los tornillos de fijación están apretados ...

2. Para evitar el retorcimiento del cuerpo del cable, gire el dispositivo para enrollar holgadamente el cable sobrante (consulte Figura 4). No retuerza el cuerpo del cable.

**Figura 4.** Giro del dispositivo para enrollar los cables

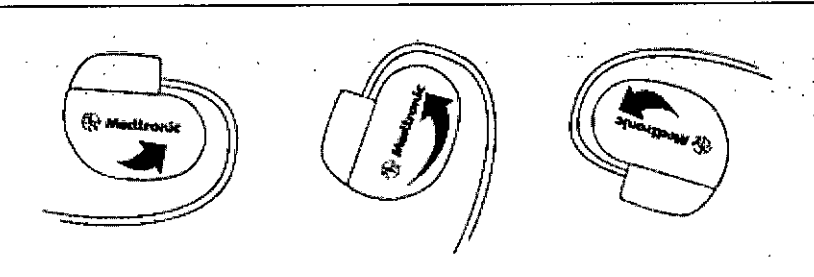

3. Coloque el dispositivo y los cables en la bolsa quirúrgica.

4. Utilice suturas no absorbibles para fijar el dispositivo en la bolsa, así como para minimizar su rotación y migración después de la implantación. Emplee una aguja quirúrgica para atravesar el orificio de sutura del dispositivo (consulte Figura 5).

**Figura 5.** Posición del orificio de sutura

 $\begin{bmatrix} 1 \\ 1 \end{bmatrix}$ **00** - 5. Cierre la incisión de la bolsa con suturas. **Finalización del roc dimiento de im lantación ANDREA RODRIGUEZ BIRECTORA TECNIC** medtromic Ktin amerik **. 14045** Andrea Rodriguez MEDTRONIC<sup>"</sup>LATIN AMERICA. RESENTANTE LE

### **Cómo finalizar la programación del dispositivo**

1. Si se implantan cables monopolares, quizá desee realizar manualmente el proceso de deteector del implante.

a. Seleccione el icono Parámetros.

b. Programe los parámetros Polaridad de estimulación y Polaridad de detección en Monopolar.

c. Seleccione Funciones adicionales... y programe el parámetro Detección del implante en Desactivado/Completado.

 $3762$ 

2. Compruebe que los parámetros de estimulación y detección están programados en valores .apropiados para el paciente.

.3. Introduzca la información del paciente..

4. Programe los parámetros de configuración de recopilación de datos.

### **Cómo evaluar el rendimiento del dispositivo y los cables**

Después de implantar el dispositivo, realice una radiografía del paciente lo antes posible para verificar la colocación del dispositivo y del cable. Antes de que el paciente reciba el alta hospitalaria, evalúe el rendimiento de los cables y del dispositivo implantado.

1. Después de la implantación, vigile el electrocardiograma del paciente continuamente hasta que se produzca el alta hospitalaria. Si un cable se desplaza, esto suele ocurrir durante el período inmediatamente posterior a la operación.

2. Compruebe los valores de estimulación y detección y, si es necesario, ajústelos.

3. Interrogue al dispositivo e imprima un informe final para documentar el estado del dispositivo programado después de la operación.

#### **Sustitución de un dispositivo**

**Para mantener la capacidad para explorar de forma segura el sistema de estimulación SureScan durante exploraciones MRI futuras, consulte el manual técnico de SureScan para obtener información adicional.**

**Advertencia:** Los cables abandonados o los cables con etiquetas distintas de MRI implantados previamente pueden poner en peligro la capacidad para explorar con seguridad el sistema de estimulación SureScan durante exploraciones MRI futuras. Al implantar un sistema de estimulación SureScan, considere los riesgos asociados a la retirada de los cables implantados previamente, antes de retirar los mismos, con el fin de mantener la capacidad para explorar de forma segura el sistema de estimulación SureScan.

Advertencia: Tenga//un equipo de estimulación externo a mano para su xso inmediato. El paciente no recibe térapla de estimulación desde el dispositivo cuando el cable está desconectado

**EDTRÓNIC LATIN AMERICA INC.** Andrea Rodriguez REPRESENTANTE LEGAL

ANDREA RODRIGUEZ

DIRECTORA TECNICA M.N. 14045 MEDTRONIC LATIN AMERICA, INC. o cuando el dispositivo se extrae de la bolsa mientras funciona en modo de estimulación monopolar. - ~) **'4. -.. .... <sup>~</sup>**

**Precaución:** Desactive la detección de taquiarritmia para evitar la administración inadecogla, de terapia durante la explantación del dispositivo.

Precaución: Se pueden utilizar cables auriculares monopolares con el dispositivo, pero se recomiendan los cables auriculares bipolares. Si se usan cables auriculares monopolares, la función de detección TAIFA solo se puede programar en Monitor

**Nota:** Para cumplir los requisitos de implantación puede que tenga que cambiar de posición o sustituir los cables crónicos. Para obtener más información, consulte "Selección e implantación de los cables".

**Nota:** Todos los cables no utilizados que permanezcan implantados se deben tapar con un capuchón para evitar la transmisión de señales eléctricas. Póngase en contacto con un representante de Medtronic para obtener información sobre los capuchones para cables. Tapar los cables no utilizados puede poner en peligro la capacidad para realizar una exploración MRI de forma segura en el sistema de estimulación SureScan en el futuro.

### **Cómo explantar y sustituir un dispositivo**

1. Programe el dispositivo en un modo sin respuesta en frecuencia para evitar posibles aumentos en la frecuencia durante ia explantación del dispositivo.

2. Separe los cables y el dispositivo de la bolsa quirúrgica. No rompa ni corte el aislamiento del cable.

3. Afloje los tornillos de fijación del bloque de conexión por medio de una llave dinamométrica.

4. Tire suavemente de los cables para sacarlos de los puertos de conexión.

5. Evalúe el estado de cada cable (consulte "Pruebas del sistema de cables")

Sustituya un cable si la integridad eléctrica no es aceptable o si la clavija de conexión del cable está picada o corroída. Si explanta el cable, devuélvalo a Medtronic para su análisis y eliminación.

6... Conecte. los cables al dispositivo de sustitución. (consulte. "Conexión de los cables al. dispositivo").

**Nota:** Puede que necesite adaptadores para cables para conectar los cables al dispositivo de . sustitución.

Sin embargo, los adaptadores para cables ponen en peligro la capacidad para realizar una exploración MRI de forma segura en el sistema SureScan en el futuro. **Consulte el manual** técnico de SureScan para obtener información adicional. Póngase en contacto con el representante de Medtronic si tiene alguna pregunta acerca de la compatibilidad del<br>"para cables o la seguridad de SureScan."<br>"*Ji J* 

**MEOTRONIC LATINAME INC.**

Andrea Rodriguez **REPRESENTANTE LEGAL**

*FOLIO*

 $3762$ 

.•.-

 $\frac{1}{\sqrt{2}}$ 

/

**ANDRE!A AODRIG E!Z birectora tecnica** M.N. 14045 MEDTRONIC LATIN AMERICA, INC.

**Benar** 7. Coloque y sujete el dispositivo en la bolsa quirúrgica, y suture la incisión de ésta para (consulte "Colocación y sujeción del dispositivo").

8. Devuelva el dispositivo y cualquier cable explantado a Medtronic para su análisis y eliminación

### **Indicadores de sustitución .**

La pantalla del programador y los informes impresos muestran el voltaje de la batería y mensajes sobre el estado de sustitución Las condiciones de Tiempo de reemplazo recomendado (RRT), Indicador de sustitución electiva (ERI) y Fin de servicio (EOS) se indican en Tabla 7.

### **Tabla 7.** Indicadores de sustitución

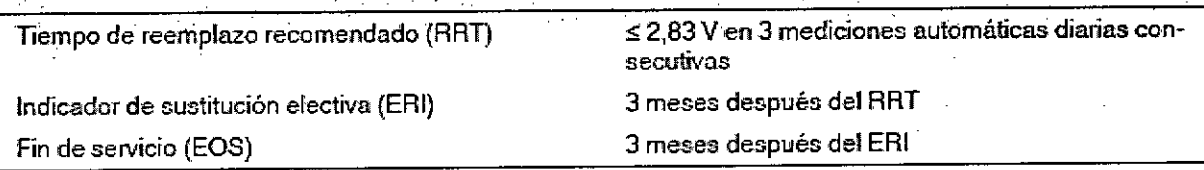

Fecha de RRT - El programador muestra en las pantallas Consulta rápida II y Mediciones de batería y cable una fecha que indica cuándo ha llegado la batería al estado RRT.

Sustituir en EOS - Si el programador indica que el dispositivo ha llegado al EOS, debe sustituirlo inmediatamente.

**Funcionamiento en RRT -** Cuando el dispositivo llega al RRT, continúa funcionando con sus parámetros programados. Sin embargo, al colocar un imán sobre el dispositivo se inicia la estimulación asíncrona a 65 min-l, en lugar de 85 min-l.

**Funcionamiento en ERI -** Cuando el dispositivo llega al tRI, cambia automáticamente el valor de varios parámetros, tal como se muestra en Tabla 8. .

### **Tabla 8.** Ajustes de parámetros tras el ERI

**Modo de estimulación Frecuencia mínima** Amplitud VD Dur. impulso VD Histèresis de frecuencia

> MEDTRÓNIC LATIN AMERICA, INC. Andrea Rodriguez

WI 65 min-1 **según lo progmmndo** según lo programado **Desactivado**

ANDREA RODRIGUEZ **birectora Tecnica**<br>M.N. 14045 M.N. 14045<br>MEDTRONIC LATIN AMERICA, INC.

I

*J*

**Sueño EGM de pre-arritmia**

**Desactivado** Desactivado<sup>a</sup> **3762**

a **El EGM de pre-arrttmia no se puede reprogramartras el ERI.**

**Nota:** Después de ERI, se pueden programar todos los parámetros, incluidos el modo y la frecuencia. La reprogramación de los parámetros de estimulación puede reducir la duración del .período que transcurre entre el ERI y el EOS.

**Nota:** Cuando la función MRI SureScanestá Activada, se realizan mediciones de la batería, pero el dispositivo no informa de RRT, EOS o ERI hasta que MRI SureScan se ha programado en Desactivada.

**Período de servicio prolongado -** El período de servicio prolongado (PSP) es el tiempo que transcurre entre el RRT y el EOS. El PSP se define como 6 meses, asumiendo las condiciones siguientes: 100% de estimulación en el modo DDD a 60 min-1; 2,5 V de amplitud de estimulación A y VD; 0,4 ms de duración del impulso; y carga de estimulación de 600 Q. El estado EOS se puede indicar antes de transcurridos los 6 meses si el dispositivo supera estas condiciones.

### **Vida útil de servicio prevista**

Lavida útil de servicio prevista en años del dispositivo se muestra en Tabla 9: Los datos se basan en salidas de estimulación programadas en la amplitud especificada, 0,4 ms de duración del impulso y 60 min-1 de frecuencia de estimulación.

Los ajustes programados para ciertas funciones afectan a la vida útil de servicio del dispositivo, como el almacenamiento de EGM de pre-arritmia.

Las estimaciones de vida útil de servicio prevista se basan en los datos de descarga acelerada de la batería del dispositivo y la formulación que se haya especificado en el mismo. Estos valores no se deben interpretar como números exactos.

**Tabla 9.** Vida útil de servicio prevista en años Advisa DR MRI SureScan Modelo A3DR01

**DARONIC ARONIC LATIN AMERICAL**<br>Andrea Rodriguez Andrea Rodrigues

**ANDREA** dona ioi **DIRECTORA TECNICA** 

 $14045'$ 4 N.N MEDTRONIC LATIN AMERICA, INC.

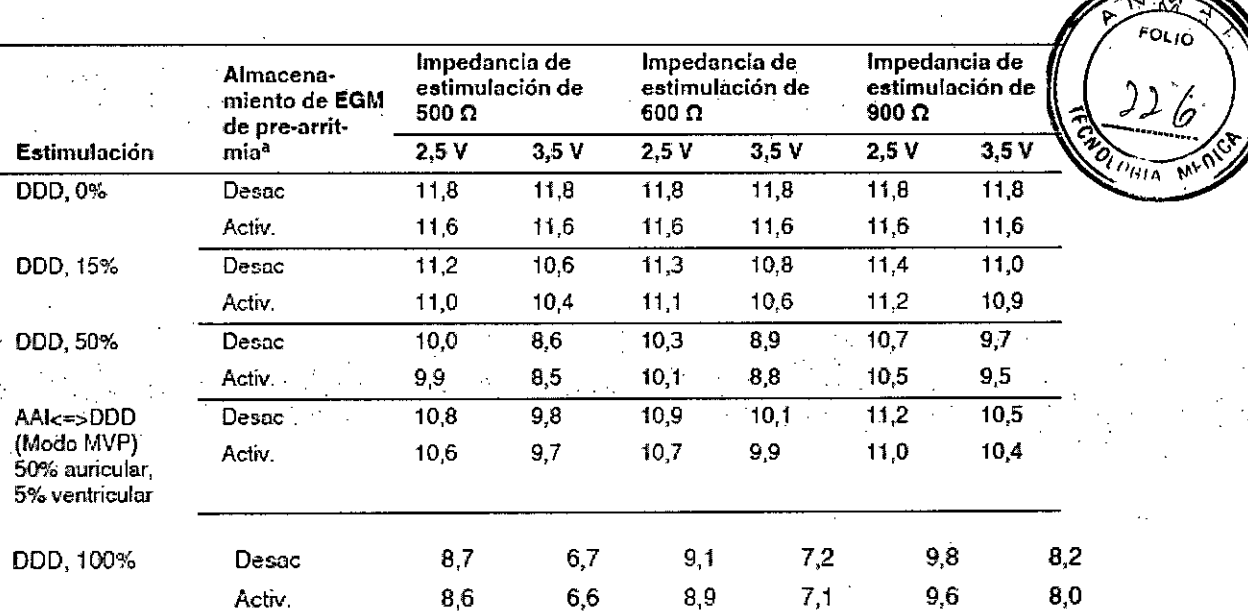

 $376^2 =$ 

ª Los datos proporcionados para la programación del almacenamiento de EGM de pre-arritmia en Activado se basan en un período de 6 meses (dos intervalos de seguimiento de 3 meses) durante la vida útil del dispositivo. El uso adicional del almacenamiento de EGM de pre-arritmia reduce la vida útil de servicio prevista aproximadamente en un 27% o 3,2 meses al año.

#### Advisa SR MRI SureScan Modelo A3SR01

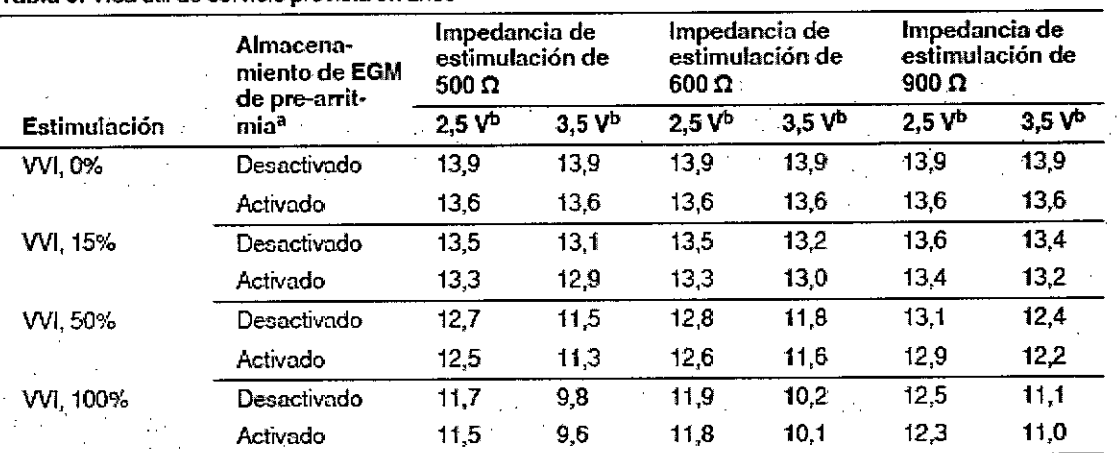

a Los datos proporcionados para la programación del almacenamiento de EGM de pre-arritmía en Activado se basan en un período de 6 meses (dos intervalos de seguimiento de 3 meses) durante la vida útil del dispositivo.<br><sup>b</sup> 0,4 ms de duración del impulso, 60 min<sup>-1</sup> durante la estimulación y 70 min<sup>-1</sup> durante la detección y vid 5 meses.

Nota: Estas previsiones se basan en un tiempo de almacenamiento característico. Si se asume un tiempo de almacenamiento en el peor de los casos (18 meses), la vida útil se reduce aproximadamente en el 10,1%.

Tabla 10. Vida útil de servicio prevista en años según las condiciones especificadas en la norma

EN 45502-2-1:200 MEDTROMIC LATIN AMERICA, INC.

Audrea Rodriguez **DEPRESENTANTE LEGAL** 

ANDREA RODRIGUEZ **DIRECTORA TECNICA** M.N. 14045 MEDTRONIC LATIN AMERICA, INC.

Advisa DR MRI SureScan Modelo A3DRO!

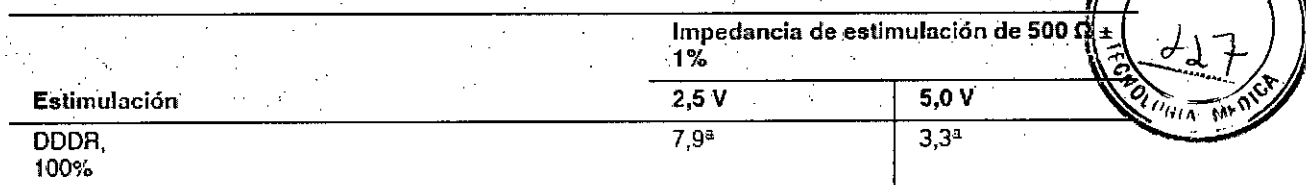

**3762**

,¡¡¡ **las funciones de almacenam¡ento de datos ydiagnóstico apficables al mQdodeestimul,')ción están Activada.s.** La duración del impulso está ajustada en 0,5 ms y la frecuencia de estimulación es de 70 min<sup>-1</sup>

Advisa SR MRI SureScan Modelo A3SRO!

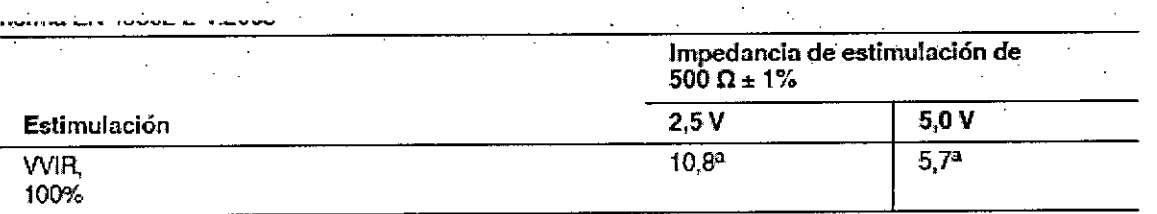

<sup>a</sup> Las funciones de almacenamiento de datos y diagnóstico aplicables al modo de estimulación están Activadas. Las funciones de almacenamiento de datos y diagnostico aplicables al modo de estimulación está<br>La duración del impulso está ajustada en 0,5 ms y la frecuencia de estimulación es de 70 min<sup>-1</sup>.

### **Aplicación del imán**

Cuando se coloca un imán cerca del dispositivo, el modo de estimulación cambia del modo programado a DOO, VOO o AOO y el modo de estimulación cambia a 85 min-1 o 65 min-1, tal como se describe al final de esta sección.

Al retirar el imán, el dispositivo recupera su funcionamiento programado.

**Nota:** El funcionamiento en modo imán no se produce si se ha establecido la telemetría entre el dispositivo y el programador o si MRI SureScanestá Activada.

El modo de estimulación será DOO cuando el modo de estimulación programado sea un modo bicameral o un modo MVP (AAIR<=>DDDR, AAI<=>DDD), VOO cuando el modo de estimulación \ programado sea un modo ventricular monocameral, y AOO cuando el modo de estimulación programado sea un modo auricular monocameral.

La frecuencia de estimulación será 85 min-1 (700 ms) si las condiciones del dispositivo son normales y 65 min-1 (920 ms) si ha ocurrido un indicador de Tiempo de reemplazo recomendado (RRT) o una reinicialización eléctrica.

### **Condiciones de uso de MRI**

Pruebas no clínicas han demostrado que los sistemas de estimulación SureScan son seguros en el entorno MRI cuando se utilizan de acuerdo con las instrucciones contenidas en este manual. El sistema de estimulación SureScan se puede explorar en los pacientes en las condiciones siguientes:

**MEDTRONIC LATIN AMERIC** . INC Andrea Rodrigué REPRESENTANTE LE

ANDREA RODRIGUEZ<br>DIRECTORA TECNICA<br>M.N. 14045<br>MEDTRONIC LATIN AMERICA, INC.

• Se deben utilizar sistemas MRI clínicos con imán cilíndrico y un campo magnético estático de T (Tesla).

• Se deben utilizar sistemas con gradientes con una rapidez de respuesta del gradiente  $m_2$ por eje de  $\leq$  200 T/m/s.

• El índice de absorción específico (Specific Absorption Rate, SAR) medio de cuerpo completo informado por el equipo MRI debe ser  $\leq$  2,0 W/kg; el SAR de cabeza informado por el equipo MRI debe ser  $\leq$  3,2 W/kg.

• Los pacientes con un sistema SureScan implantado se deben explorar teniendo en cuenta las contraindicaciones del sistema de estimulación SureScan

• Se debe realizar una monitorización continua del paciente, tal como se describe en la Sección, "Seguridad del paciente durante la exploración MRI".

• Se debe colocar al paciente según las contraindicaciones que se describen ,"Contraindicaciones del sistema de estimulación SureScan".

• No existen restricciones en cuanto a la colocación del paciente en relación con **la** marca de isocentro de MRI cuando se utiliza una bobina corporal.

• No existen restricciones en cuanto a la colocación del paciente en relación con **la** utilización de bobinas de sólo recepción.

**• El** sistema implantado debe constar únicamente de un dispositivo SureScan y los cables SureScan.

### **. Operaciones previas a la exploración MRI**

Atención al **paciente necesaria:** Es necesario llevar a cabo los pasos siguientes antes de realizar una exploración MRI:

 $\bullet$  Compruebe que los valores de umbral de captura de estimulación son  $\leq$  2,0 V a una duración del impulso de 0,4 ms.

**Nota:** Los pacientes que experimentan fibrilación auricular se pueden someter a una exploración siempre que se cumplan todos los demás requisitos previos a la exploración MRI.

· En el caso de pacientes cuyo dispositivo se vaya a programar en un modo de estimulación asíncrona cuando MRI SureScan está activada, compruebe que no haya estimulación diafragmática. La exploración MRI está contraindicada si existe estimulación diafragmática.

**Identificación de los componentes del sistema de estimulación SureScan:** Existen 3 formas de comprobar que un paciente lleva componentes del sistema de estimulación SureScan:

**•** Símbolos MRI radiopacos: Hay un símbolo MRI radiopaco en todos los componentes del sistema de estimulación SureScan implantados. Mediante la realización de una radiografía del sistema implantado, el médico puede comprobar si los componentes tien en tecnología SureScan.

MEDIRONIC LATIN AMERICA, INC. **STRONIC LATIN AMERICA.**"<br>Andrea Rodriguez **Andrea Number**<br>REPRESENTANTE LEGAL

**DREA RODRIGUEZ** 

f\

 $\begin{picture}(120,110) \put(120,110){\line(1,0){155}} \put(120,110){\line(1,0){155}} \put(120,110){\line(1,0){155}} \put(120,110){\line(1,0){155}} \put(120,110){\line(1,0){155}} \put(120,110){\line(1,0){155}} \put(120,110){\line(1,0){155}} \put(120,110){\line(1,0){155}} \put(120,110){\line(1,0){155}} \put(120,11$ 

**DIRECTORA TECNICA** M<sub>N</sub>  $14045$ MEDTRONIC LATIN AMERICA, INC.

Una radiografía indica también si el paciente tiene algún dispositivo implantable para el exploración MRI esté contraindicada.

El símbolo MRI radiopaco del dispositivo está situado en el cabezal de la carcasa. El sú ఏటరిం∕్MF radiopaco es una línea ondulada situada en la parte superior del símbolo radiopaco co dispositivo. En el cable se ve una línea ondulada similar, junto a la zona de conexión entre la carcasa y el cable. Consulte la Figura 1 para ver los símbolos MRI radiopacos del dispositivo y el cable, así como su localización.

Figura 1. Símbolos MRI radiopacos y su localización Advisa DR MRI SureScan Modelo A3DR01

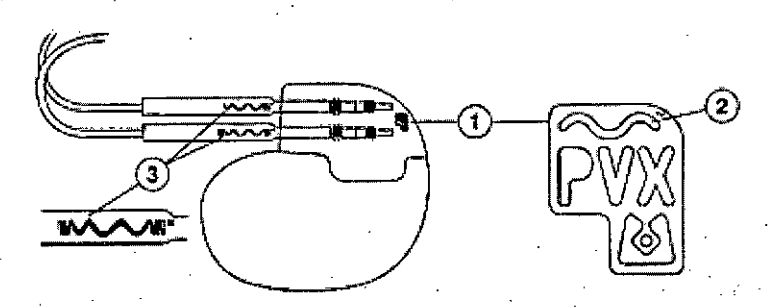

Localización del simbolo radiopaco del

3 Símbolo MRI radiopado del cable

- dispositivo
- 2 Símbolo MRI radiopaco del dispositivo

Advisa SR MRI SureScan Modelo A3SR01

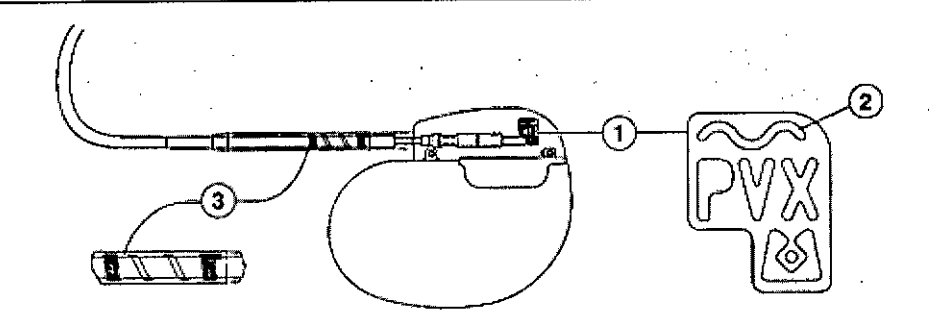

- 1 Localización del símbolo radiopaco del dispositivo
- 2 Símbolo MRI radiopaco del dispositivo
- 3 Símbolo MRI radiopaco del cable (no presente en todos los productos de cables MRI compatible bajo determinadas condiciones).

· Registros o tarjetas de identificación del paciente (si procede): Los registros o tarjetas de identificación del paciente, si procede, deben estar completos y ser precisos si se van a utilizar para comprobar que el paciente tiene un sistema de estimulación SureScan implantado. El paciente puede tener otros dispositivos implantables para los que la exploración MRI esté contraindicada que no estén registrados en la tarjeta de identificación del pagiente de Medtronic.

EDTRØNIC LATIN AMERICA, INC. Andrea Rodriguez

WOREA RODRIÁUEZ

**DIRECTORA TEĆNICA** M.N. 14045 MEDTRONIC LATIN AMERICA, INC.

**3762 • Información del paciente en el programador:** La información del paciente debe estar completa y ser precisa en el programador siempre que esta función se utilice para determinas system 1': paciente tiene un sistema de estimulación SureScan implantado. El paciente puede **r**én¢r otros dispositivos implantables para los que la exploración MRI esté contraindicada que no estén *registrados en el programador.* 

**Preparación .para una exploración MRI de un paciente con un sistema de estimu . SureScan implantado:** Deben llevarse a cabo las tareas siguientes antes de someter a un paciente con un sistema de estimulación SureScan a una exploración MRI:

**• Compruebe que el sistema de estimulación SureScan lleva más de 6 semanas implantado:** El período de espera posterior a la implantación de 6 semanas permite que el dispositivo y el cable se fijen en el paciente.

La estabilización de la zona de contacto entre el cable y el tejido aumenta la estabilidad del umbral de captura.

**• Compruebe que el dispositivo SureScan se ha implantado en la región pectoral:** Un dispositivo implantado en la región pectoral limita el área de bucle del cable. Esta ubicación de implantación del dispositivo impide el calentamiento de los electrodos del cable debido a la energía RFy una captura cardíaca no intencionada debida a los gradientes de los campos magnéticos y de RF.

**• Compruebe que no haya otros dispositivos** implanta bies: Medtronic no ha estudiado las interacciones con todos los demás dispositivos implantables, activos o abandonados. La exploración MRI se puede considerar segura para los pacientes solamente si no hay ningún otro dispositivo implantable .

**• Compruebe que los cables están etiquetados como cables SureScan:** Medtronic no ha comprobado cables distintos de los cables SureScan. La exploración MRI se puede considerar segura para los pacientes solamente si el sistema implantado consta de un dispositivo SureScan conectado a cables SureScan.

**• Compruebe que los cables estén intactos desde el punto de vista eléctrico:** Las roturas u otros daños en los cables pueden provocar cambios en las propiedades eléctricas del sistema de estimulación SureScan que hagan que éste no sea seguro para una exploración MRI. Los pacientes con cables dañados puede sufrir lesiones si se realiza una exploración MRI.

**• Compruebe que no haya cables abandonados o adicionales:** Medtronic no ha comprobado los cables abandonados o adicionales. La exploración MRI se puede considerar segura para los pacientes solamente si no hay otros cables implantados.

**• Compruebe e no haya prolongadores o adaptadores de cable:** Lo prolongadores o adaptadores de/cable no se consideran parte del sistema de estimulación/SureScan ni están

MEDIBONIC LATIN AMERICA, INC.

Andrea Rodriguez

NUMEA RODRIGUEZ **DIRECTORA TECNICA** M.N. 14045 MEDIRONIC LATIN AMERICA, INC.

*-<\J* i

*j*

diseñados para el uso de MRI. El uso de prolongadores o adaptadores de componentes del sistema de estimulación SureScan puede cambiar parámetros importantés que están diseñados para impedir el calentamiento de la punta del cable debido a la energía captura cardíaca no intencionada debida a los gradientes de los campos magnéticos y de RF.

**Umbral de captura de estimulación máximo:** Antes de realizar una exploración MRI se deben evaluar los umbrales de captura de estimulación auricular y ventricular del paciente. La exploración MRI está contraindicada si el umbral de captura auricular o ventricular supera los 2,0 *V* a una duración del impulso de 0,4 ms.

**Terapia de estimulación durante exploraciones MRI:** Se debe evaluar a cada paciente a fin de determinar si es necesario apoyo a la estimulación durante la exploración MRI. Para los pacientes que necesitan apoyo a la estimulación, el modo de estimulación MRI SureScan se debe ajustar en 000, AOO o *VOO,* mientras MRI SureScan se programe en Activada. Para los pacientes que no necesitan apoyo a la estimulación, el modo de estimulación MRI SureScan se debe ajustar en 000, mientras MRI SureScan se programe en Activada.

**Frecuencia de estimulación:** Antes de realizar una exploración MRI se debe determinar la frecuencia de estimulación adecuada para los pacientes que necesitan apoyo a la estimulación. Se debe seleccionar una frecuencia de estimulación que impida la estimulación competitiva durante el funcionamiento de SureScan.

### **Inicio de la función MRI SureScan**

Precaución: No introduzca el programador Medtronic en la sala de exámenes (sala de imán). La MRI no es segura con este dispositivo.

Para realizar una exploración MRI segura en un paciente que lleva un sistema de estimulación ~ SureScan implantado, se debe programar MRI SureScan en Activada por medio del programador. , Para programar MRI SureScan, el usuario debe seleccionar parámetros que sean apropiados para el paciente cuando se realice la exploración MRI.

Nota: El modo de estimulación y la frecuencia (si procede) se programan a discreción del médico. En función de si el paciente necesita apoyo a la estimulación o no, se puede programar un modo de estimulación asíncrono (000, AOO o *VOO)* o el modo de sólo detección (000 u *OVO).* Cuando MRI SureScan está programado en Activada, el dispositivo ignora los eventos detectados. indepedientemente del modo que esté programado. El dispositivo mantiene los parámetros seleccionados hasta que se programe MRI SureScan en Desactivada tras la finalización de la exploración MRI. Una vez programada MRI SureScan en Desactivada; se restauran los parámetros permanentes del dispositivo.

**Después de la ploración MRI**

MEDTRONIC LATIN AMERICA, INC.<br>Andrea Rodriguez<br>REPRESENTANTE LEGAL

DREA RODR/GUEZ

**DIRECTORA TECNICA** M.N. 14045 MEDTRONIC LATIN AMERICA, INC.

 $un $e^2$$ **Atención al paciente:** Es necesario llevar a cabo los pasos siguientes después de real exploración MRI:

 $37B2$ 

FOLIO

• Programe MRI SureScanen Desactivada;

• Compruebe el umbral de captura de estimulación para asegurar. que exista un margen de seguridad apropiado.

**Resolución de salida de la captura del GIl:** La prueba del umbral de estimulación mide los umbrales de captura en incrementos de 0,25 V. El cambio del umbral de captura real asociado a un cambio de 0,25 V es de entre 0,0 V Y 0,5 V. Por ejemplo, unos umbrales reales de 1,49 V Y 1,51 V corresponden a umbrales medidos de 1,5 V y 1,75 V respectivamente. En este caso, un Cambio real de 0,02 V da como resultado un cambio medido de 0,25 V. Igualmente, unos umbrales reales de 1,01 V Y 2,00 V corresponden a umbrales medidos de 1,25 V Y 2,00 V. En esta situación, un cambio real de 0,99 V da como resultado un cambio medido de 0,75 V.

El Control de captura A y VD mide los umbrales de captura en incrementos de 0,125 V.

#### **Regreso a la configuración previa a MRI del dispositivo**

Nota: El dispositivo mantiene los parámetros que se ajustaron al iniciar la función SureScan hasta que MRI SureScan esté programada en Desactivada tras la exploración MRI.

Una vez finalizada la exploración MRI, MRI SureScan se debe programar en Desactivada por medio del programador 2090. De esta forma, los valores de los parámetros del dispositivo vuelven a su configuración previa a MRI SureScan.

Realice los siguientes pasos para programar MRI SureScanen Desactivada:

1. Programe MRI SureScan en Desactivada.

2. Seleccione [PROGRAMAR].

3. Seleccione [Cerrar] para volver a la ventana Funciones adicionales. Seleccione [OK] para volver a la pantalla Parámetros.

Ahora los valores de los parámetros del dispositivo se han restablecido a su configuración previa a MRI SureScan.

**Nota:** Durante cada interrogación, se controlan las posibles condiciones de. reinicialización eléctrica y las terapias desactivadas del dispositivo. Si se detecta una condición que precisa de atención, se muestra una advertencia de indicador de estado del dispositivo en una ventana emergente y en la pantalla Consulta rápida II del programador.

**FRONIC LATIN AMERICA INC.** 

Andrea Rodriguez REPRESENTANTE LEGAL

**ANDREA RODRIGU** 

**DIREOTORA TECNICA** Ú.N. 14045 **VIEDTRONIC LATIN AMERICA, INC.**